### **CSE 613: Parallel Programming**

**Lecture 15 ( Concurrent Data Structures: Queues and Stacks )**

**Rezaul A. Chowdhury Department of Computer Science SUNY Stony Brook Spring 2019**

# **Desirable Properties of Concurrent Objects**

#### **Safety Property**

- ― Nothing bad ever happens
- ― Needed for correctness

#### **Liveness Property**

- ― Something good eventually happens
- ― Needed for progress ( e.g., no deadlock )

- ― Method calls should appear to happen in a one-at-a-time sequential order
- ― For each thread method calls should appear to take effect in program order

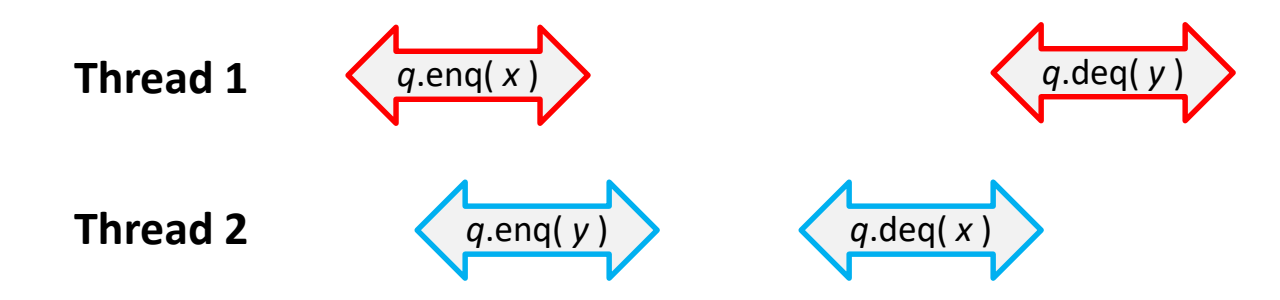

- ― Method calls should appear to happen in a one-at-a-time sequential order
- ― For each thread method calls should appear to take effect in program order

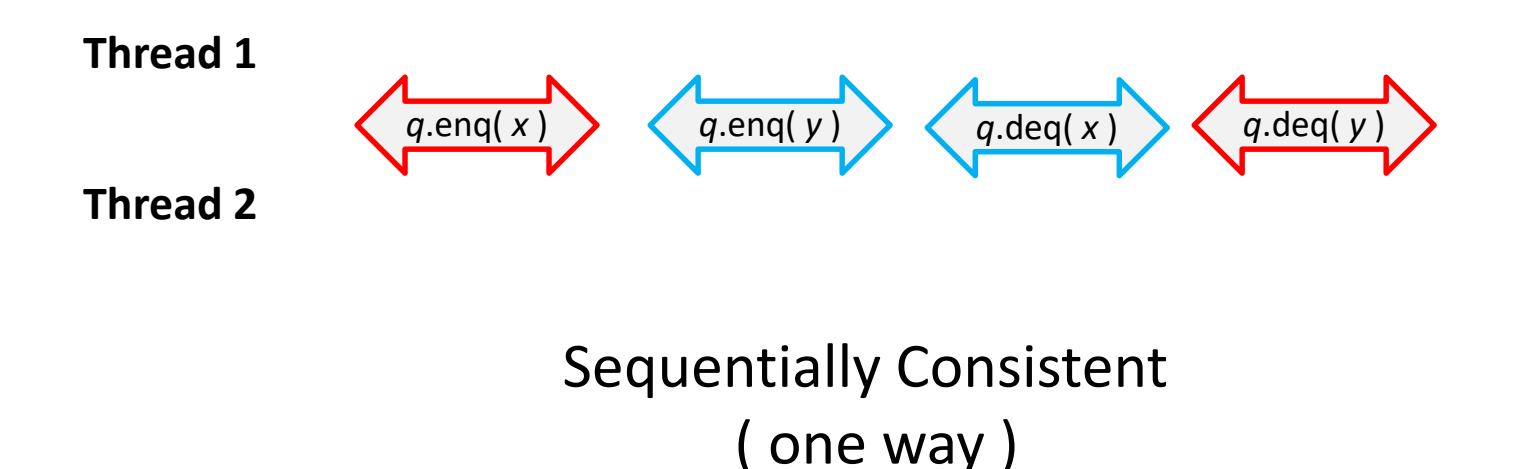

- ― Method calls should appear to happen in a one-at-a-time sequential order
- ― For each thread method calls should appear to take effect in program order

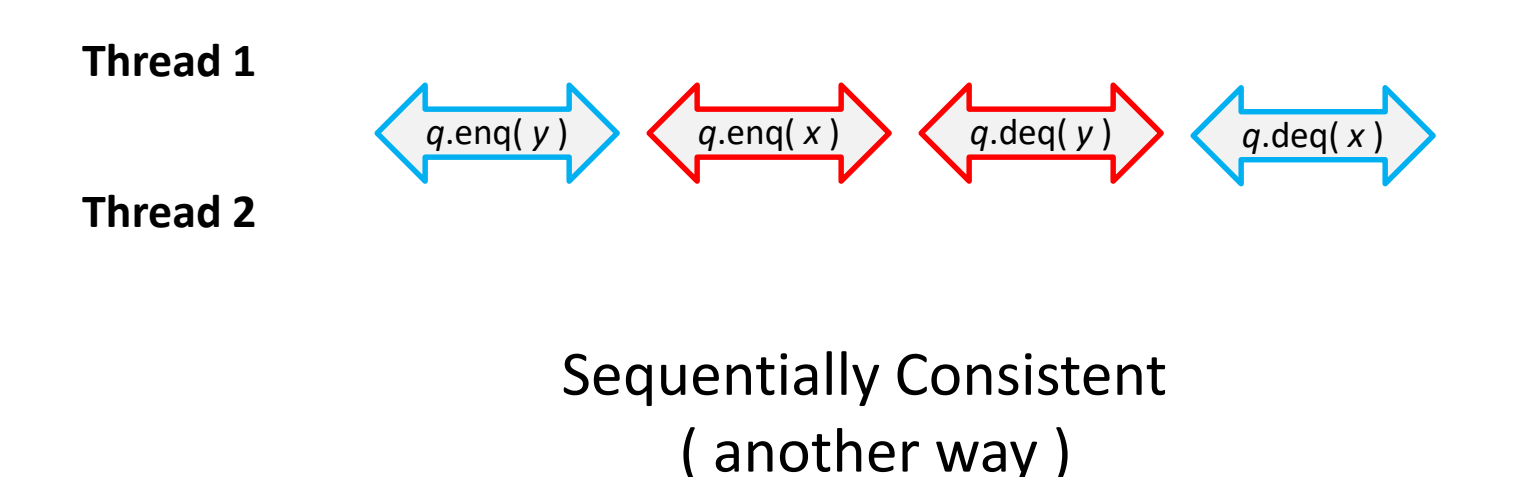

- ― Method calls should appear to happen in a one-at-a-time sequential order
- ― For each thread method calls should appear to take effect in program order
- ― Sequential Consistency is not compositional

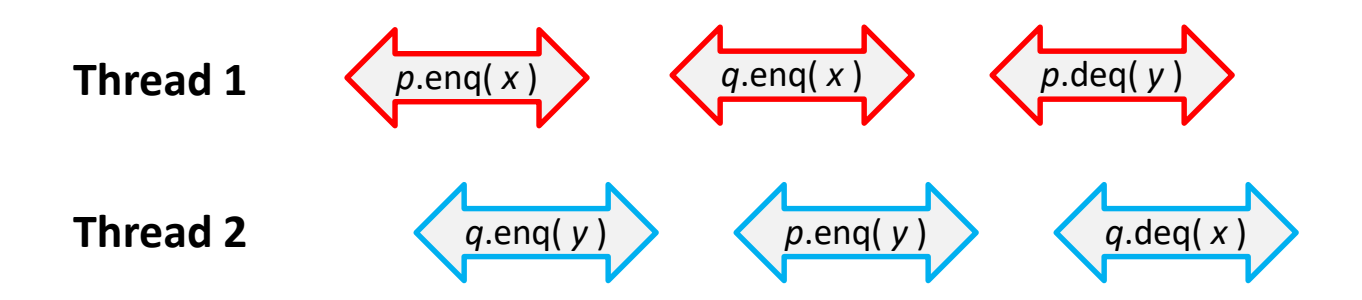

#### **Sequential Consistency**

- ― Method calls should appear to happen in a one-at-a-time sequential order
- ― For each thread method calls should appear to take effect in program order
- ― Sequential Consistency is not compositional

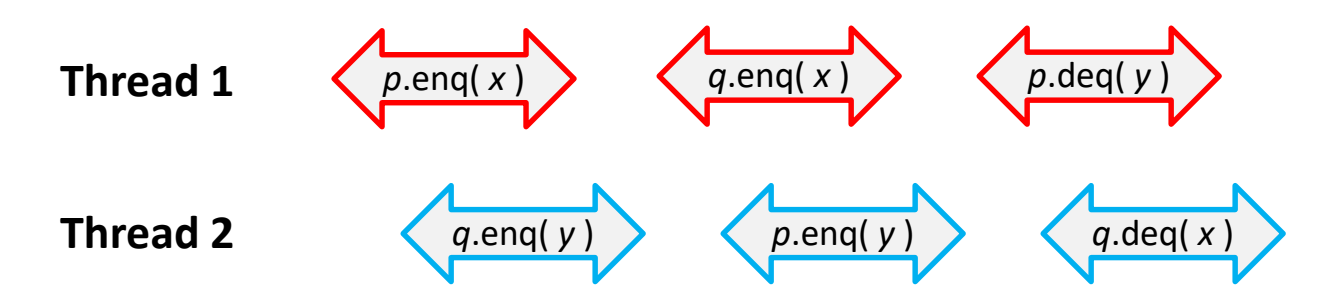

*p* and *q* are independently sequentially consistent, but their composition is not

- ― Each method call should appear to take effect instantaneously at some moment between its invocation and response
- **Compositional**

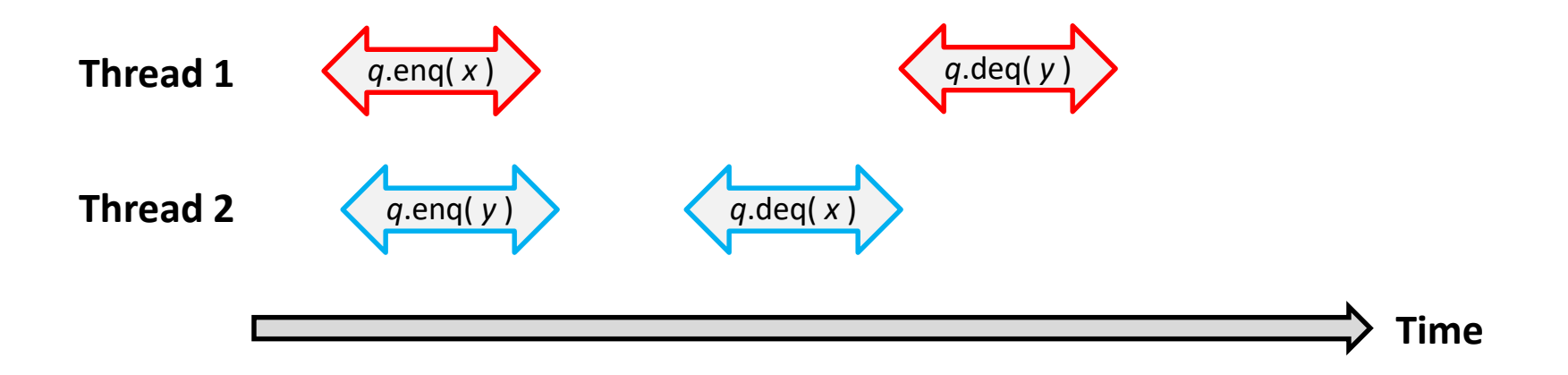

- ― Each method call should appear to take effect instantaneously at some moment between its invocation and response
- **Compositional**

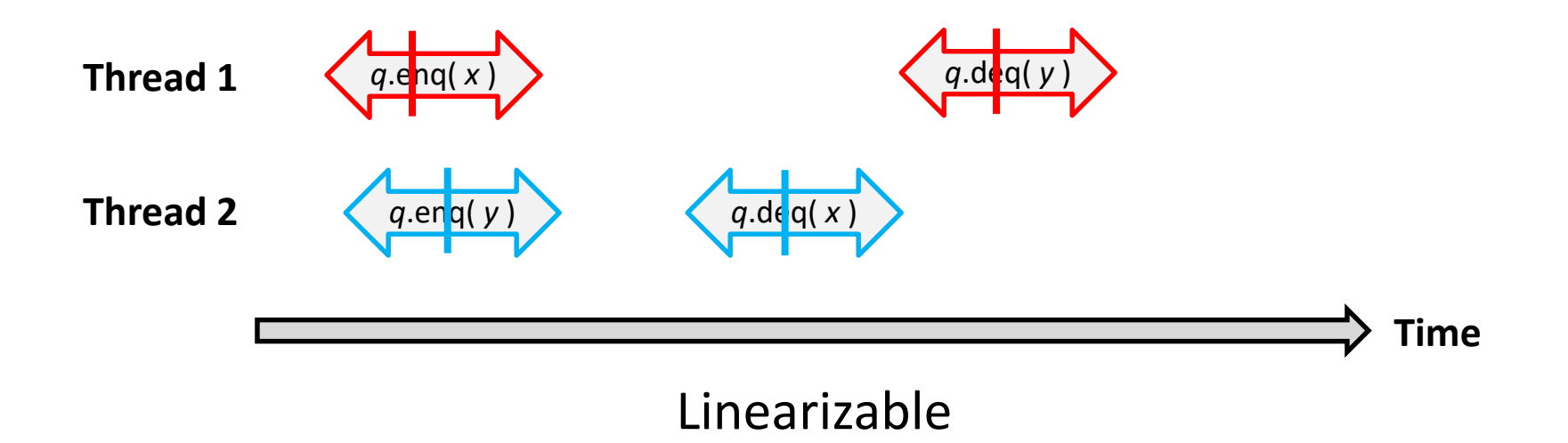

- ― Each method call should appear to take effect instantaneously at some moment between its invocation and response
- ― Compositional

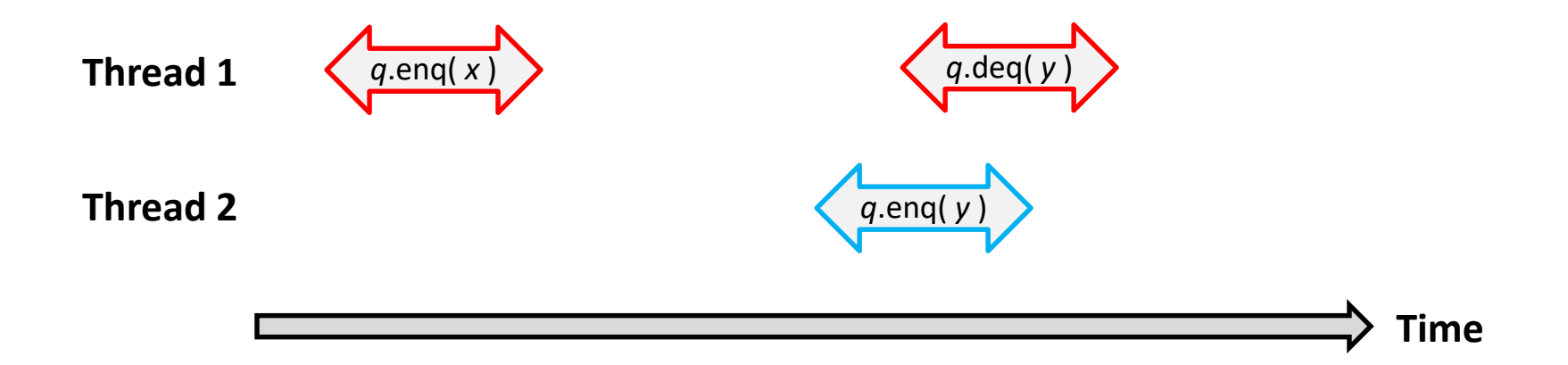

- ― Each method call should appear to take effect instantaneously at some moment between its invocation and response
- **Compositional**

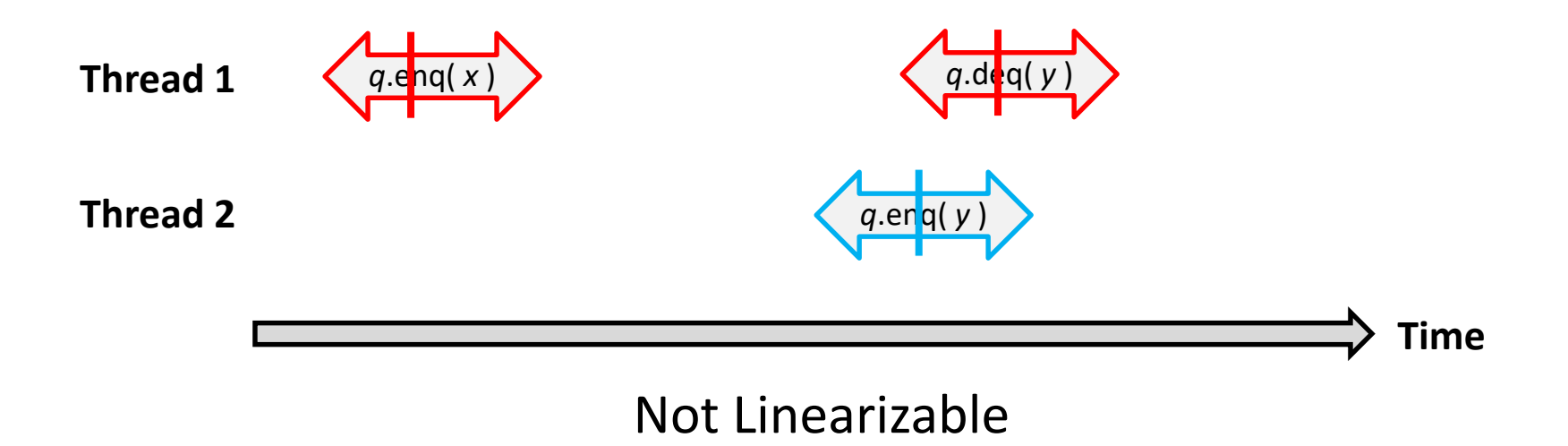

- ― Each method call should appear to take effect instantaneously at some moment between its invocation and response
- **Compositional**

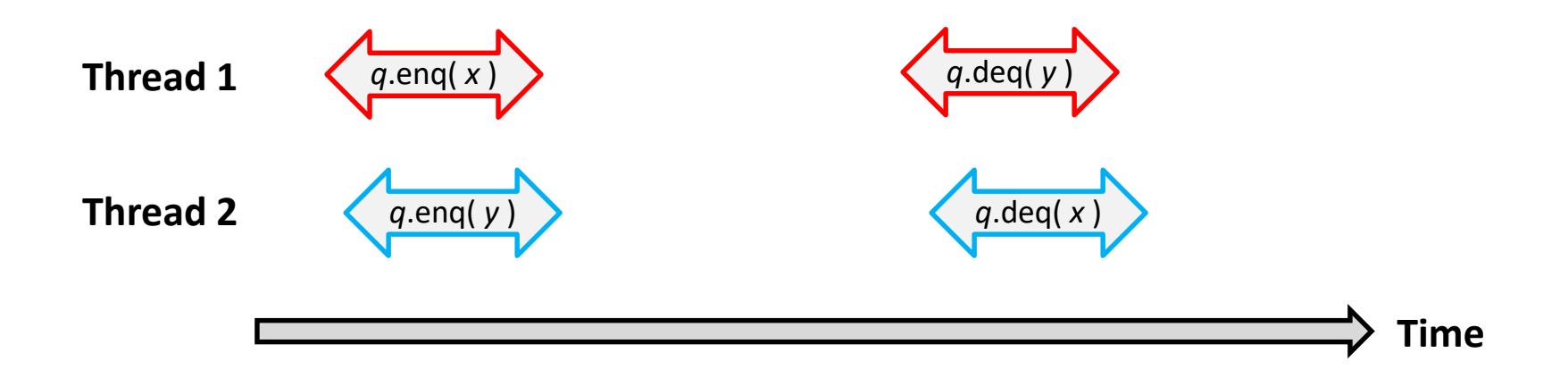

- ― Each method call should appear to take effect instantaneously at some moment between its invocation and response
- **Compositional**

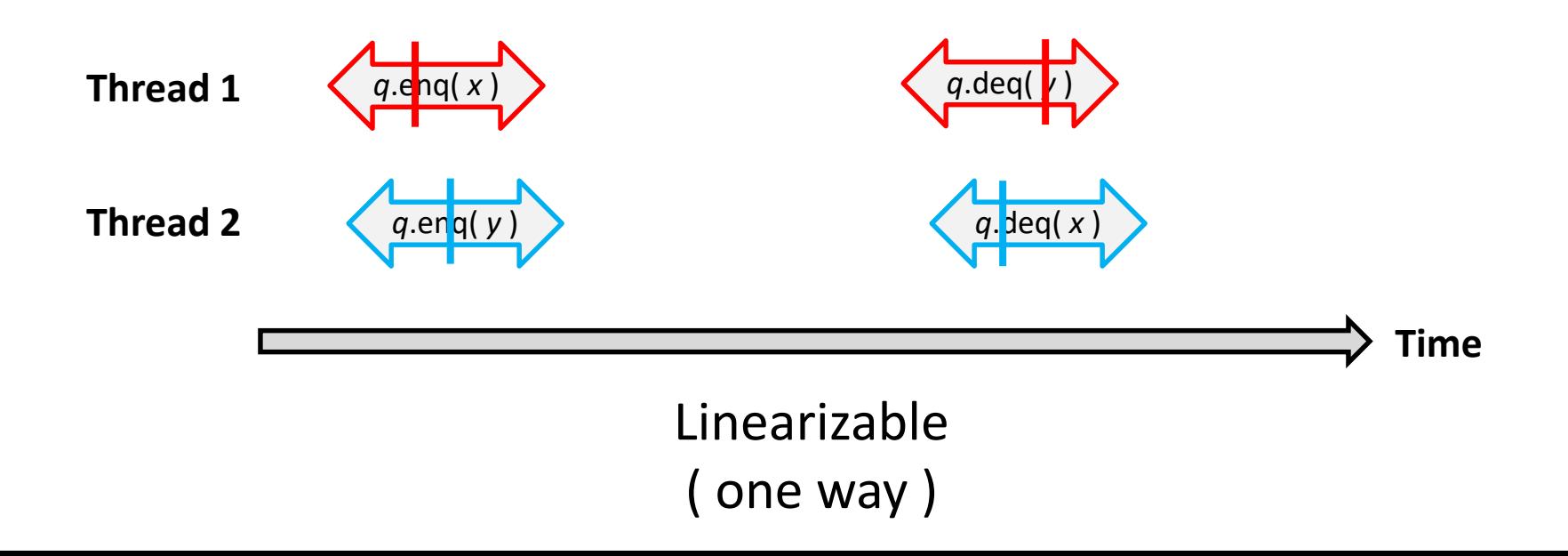

- ― Each method call should appear to take effect instantaneously at some moment between its invocation and response
- **Compositional**

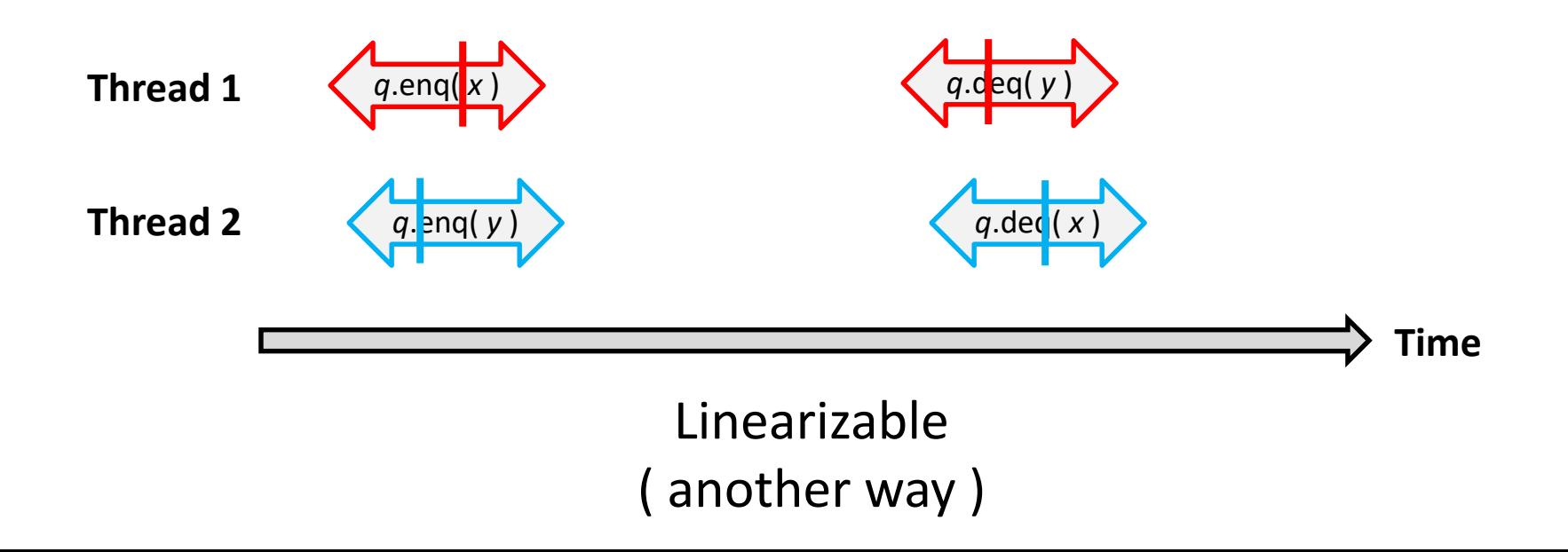

- ― Each method call should appear to take effect instantaneously at some moment between its invocation and response
- **Compositional**

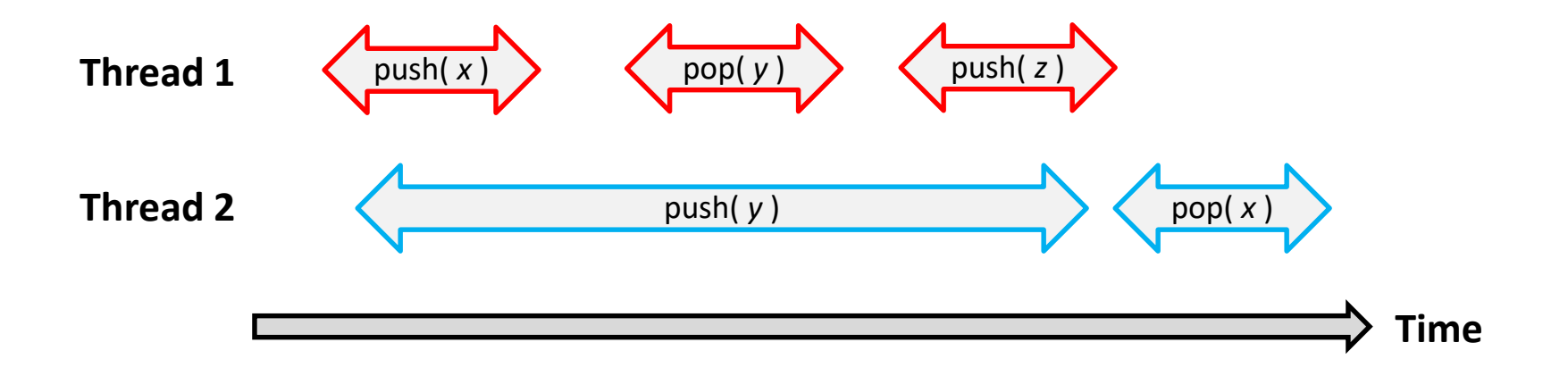

- ― Each method call should appear to take effect instantaneously at some moment between its invocation and response
- **Compositional**

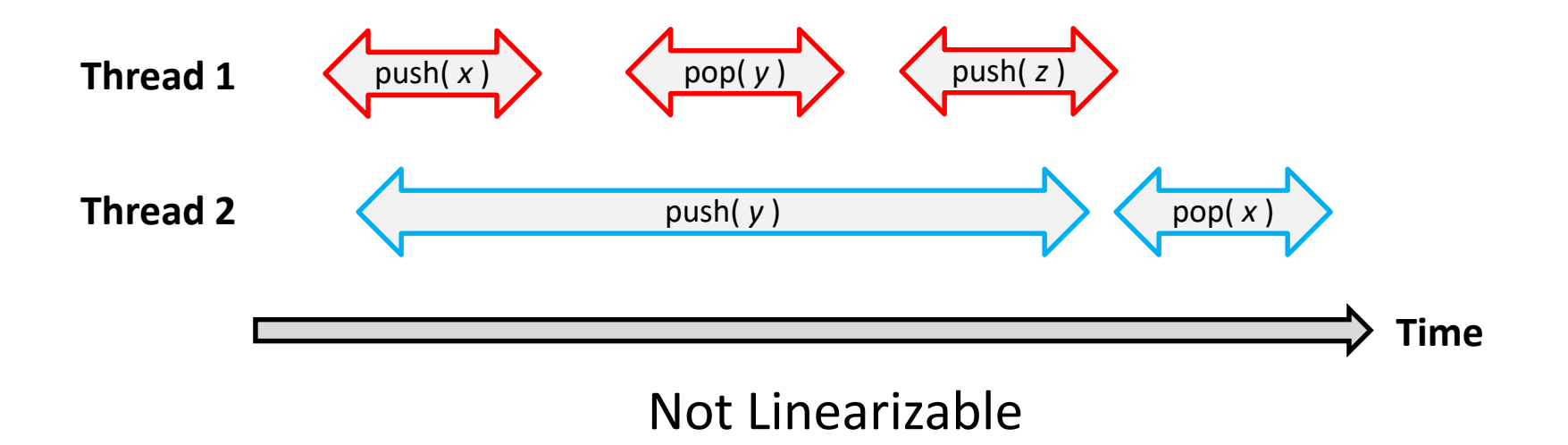

### **A Bounded Lock-Based Queue**

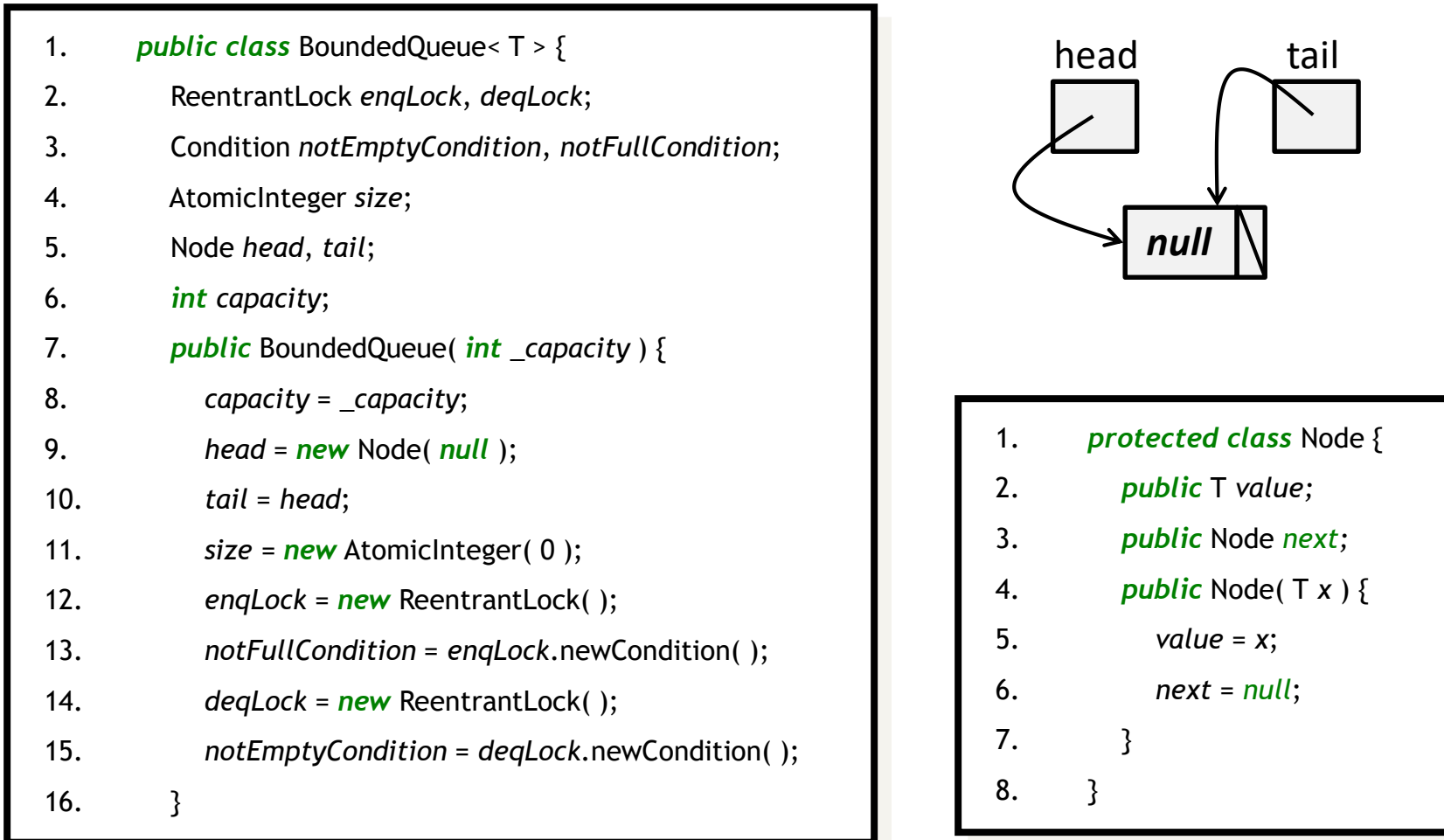

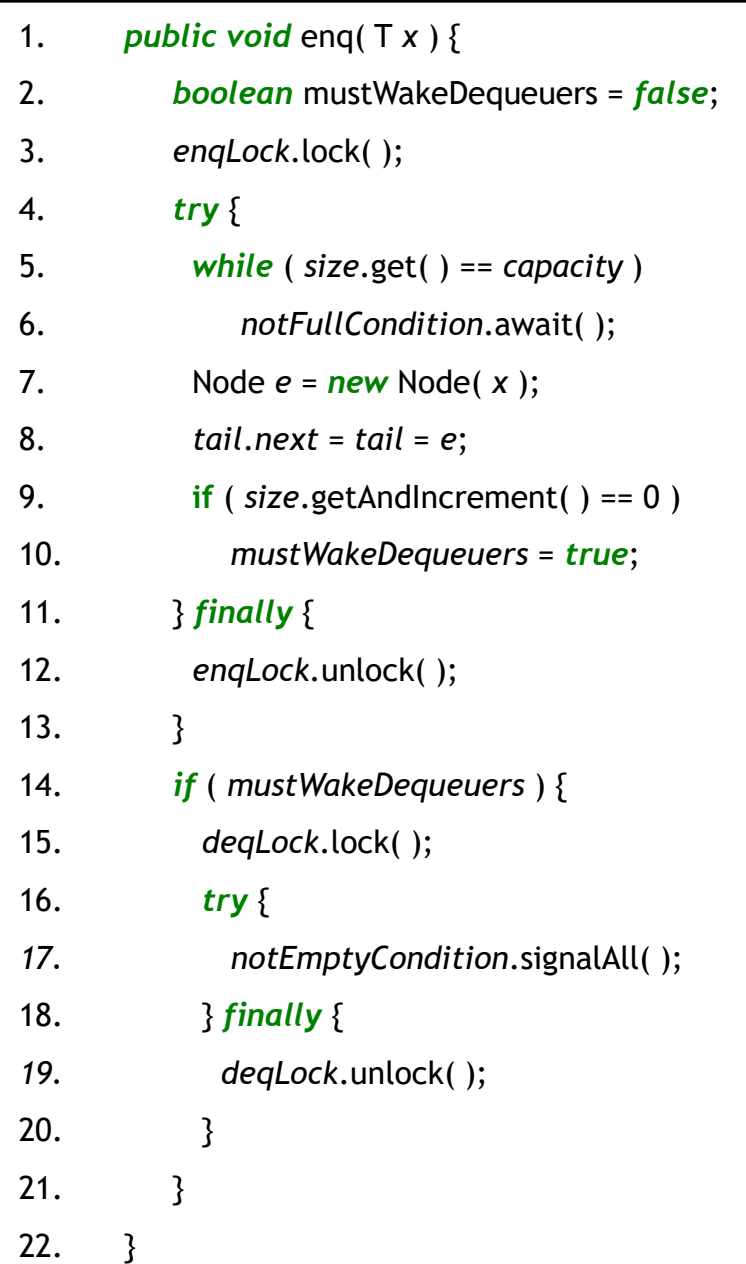

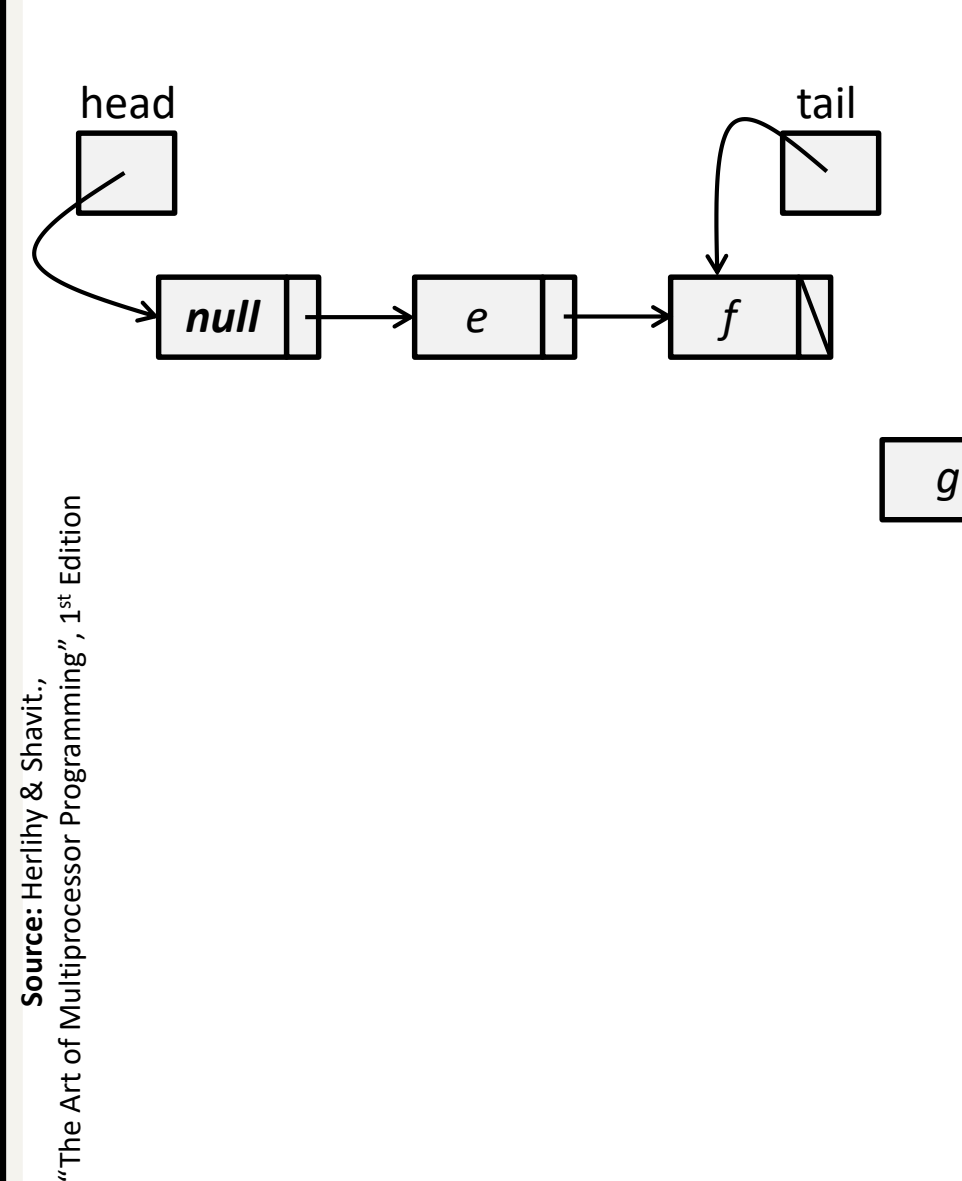

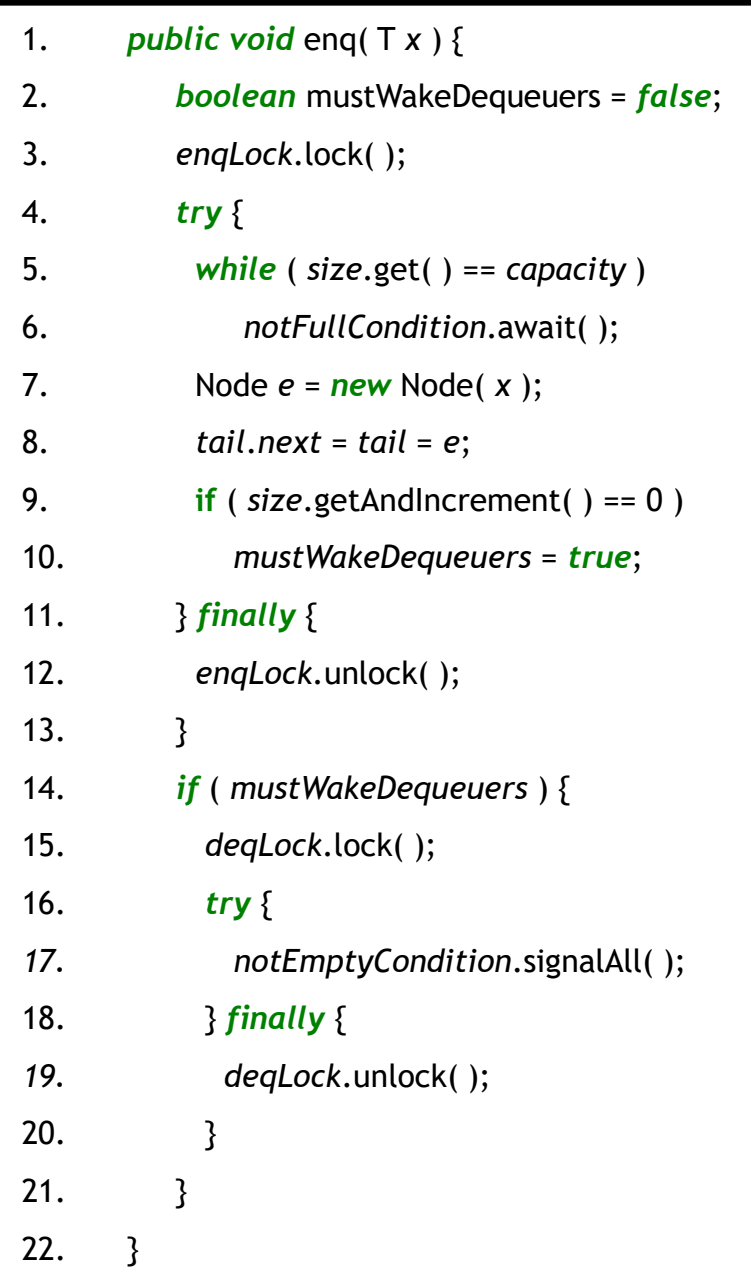

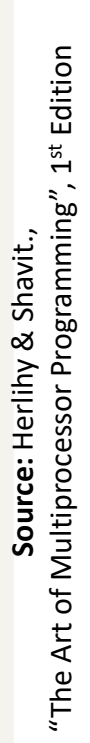

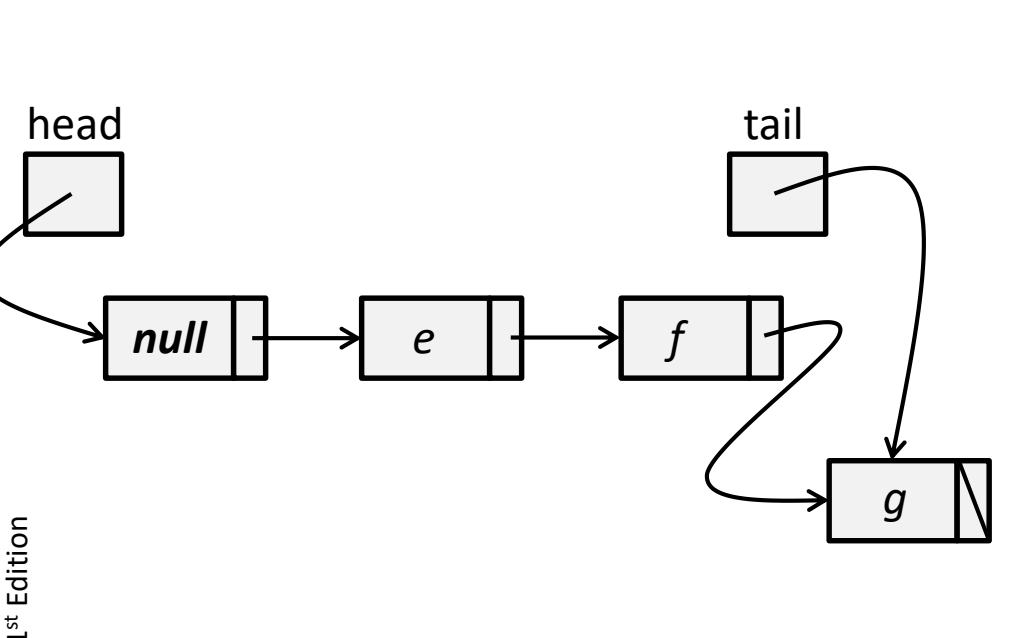

"The Art of Multiprocessor Programming", 1st Edition "The Art of Multiprocessor Programming",  $1^{st}$  Edition **Source:** Herlihy & Shavit., Source: Herlihy & Shavit.,

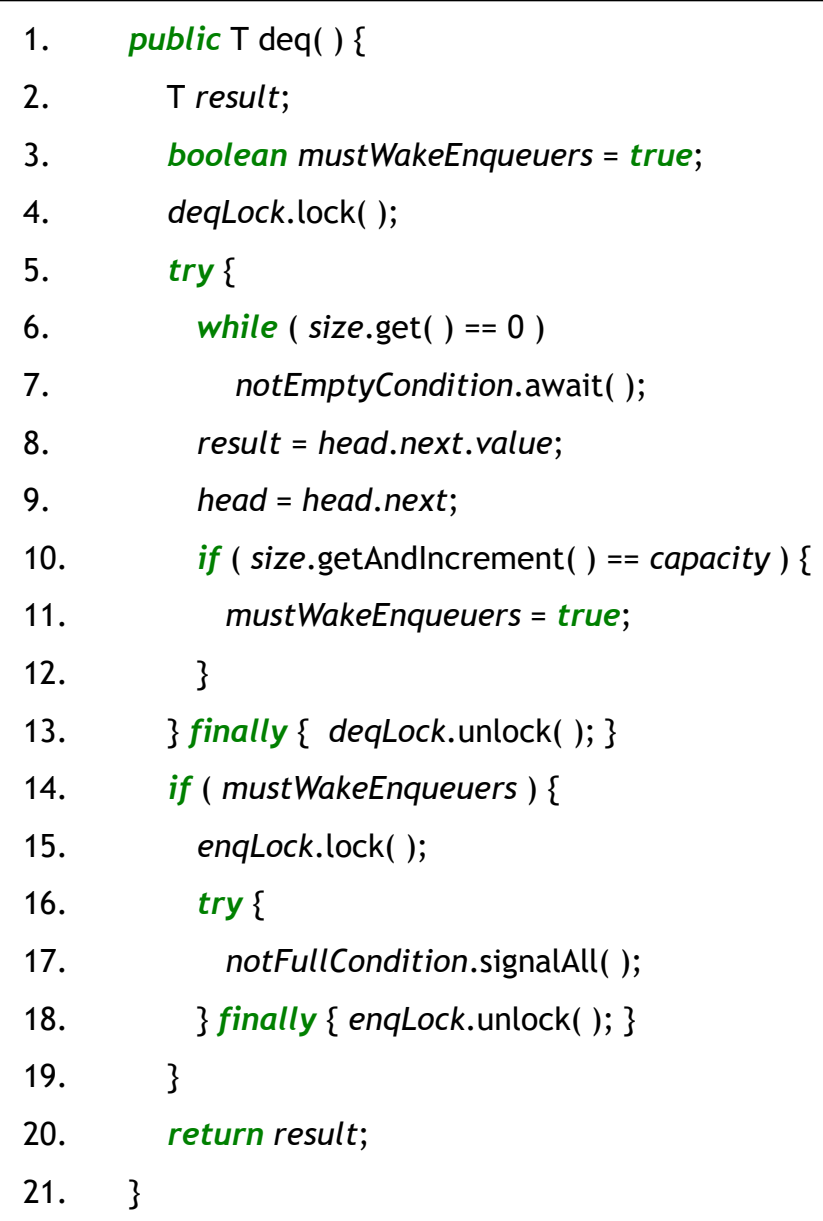

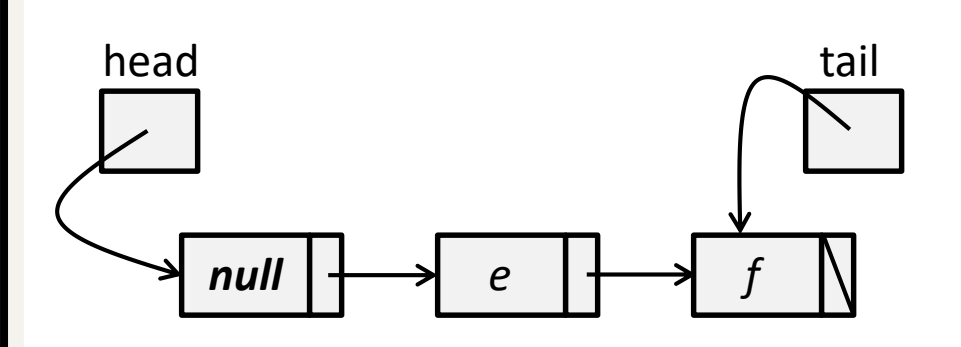

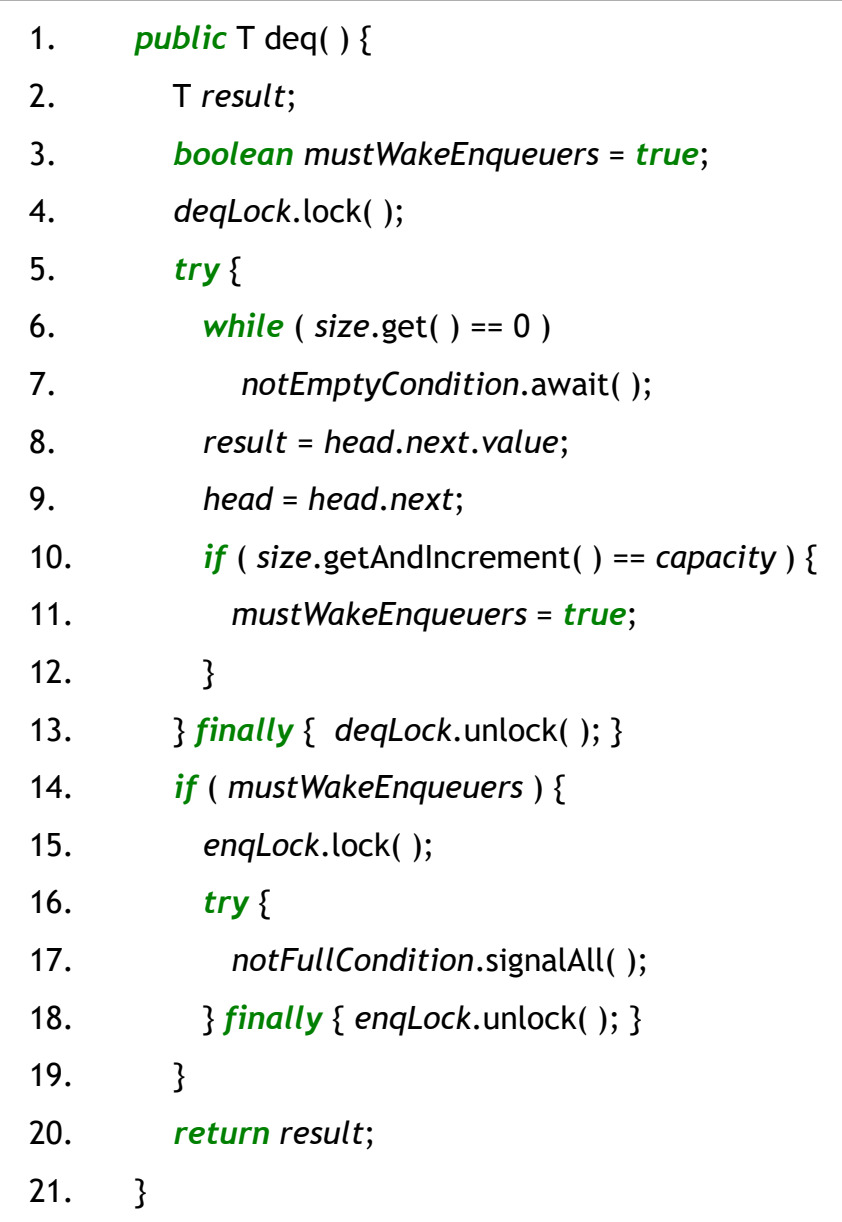

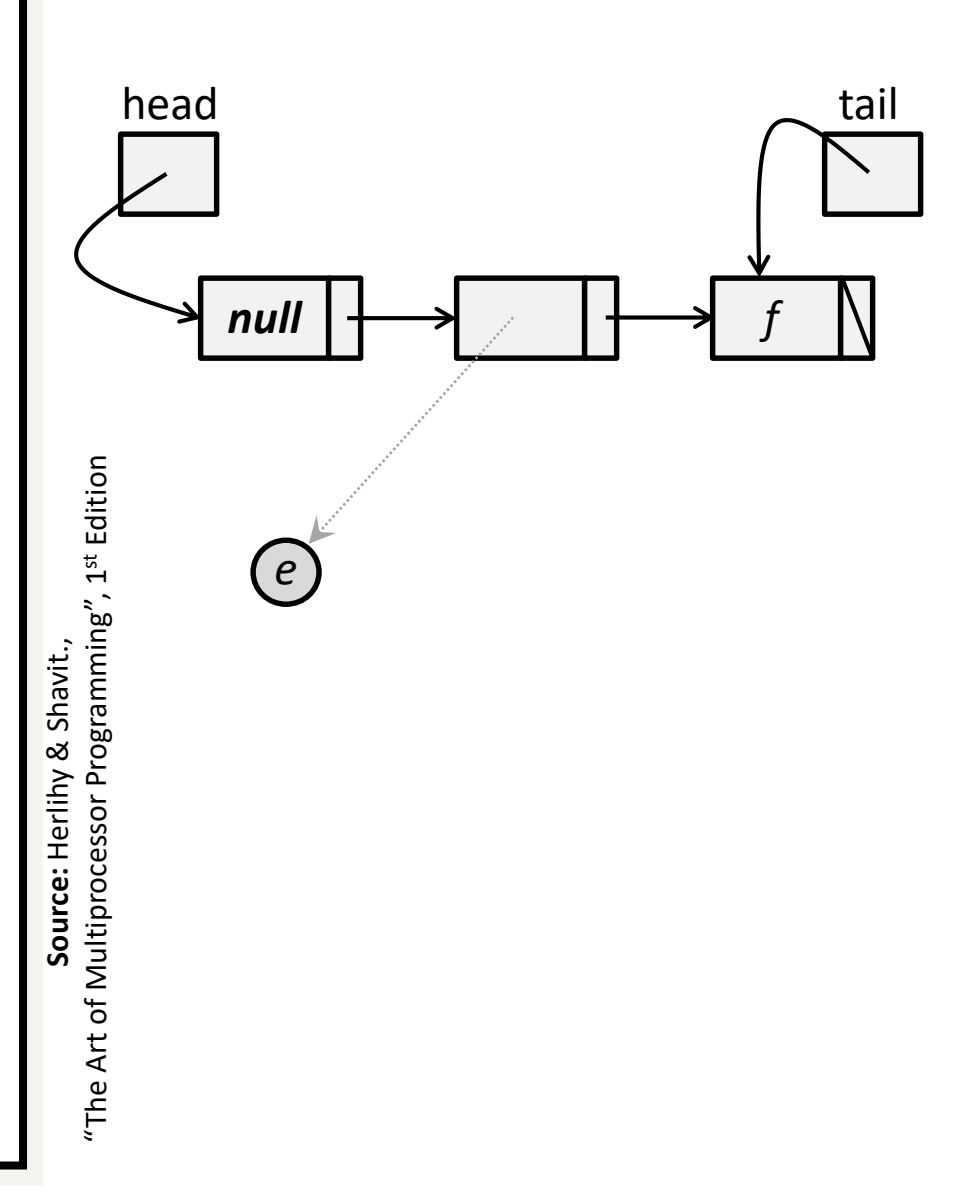

"The Art of Multiprocessor Programming", 1st Edition "The Art of Multiprocessor Programming",  $1^{st}$  Edition **Source:** Herlihy & Shavit., Source: Herlihy & Shavit.,

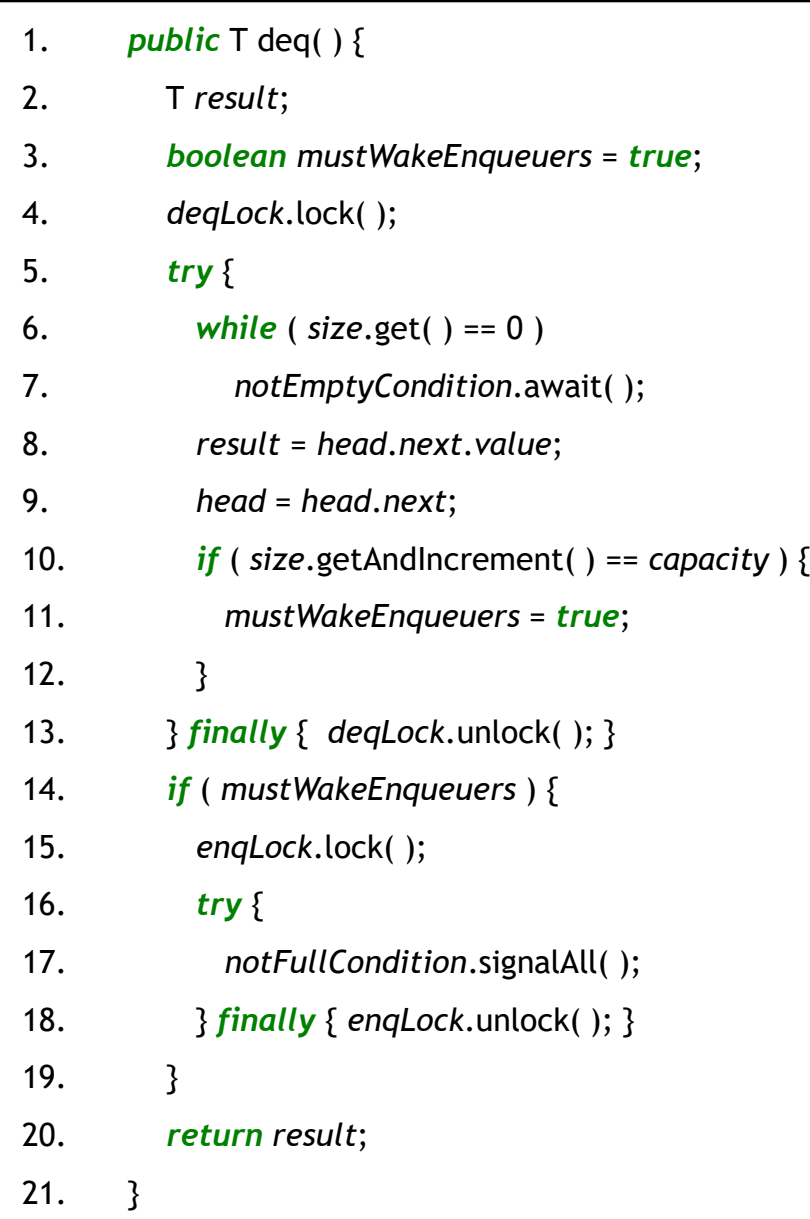

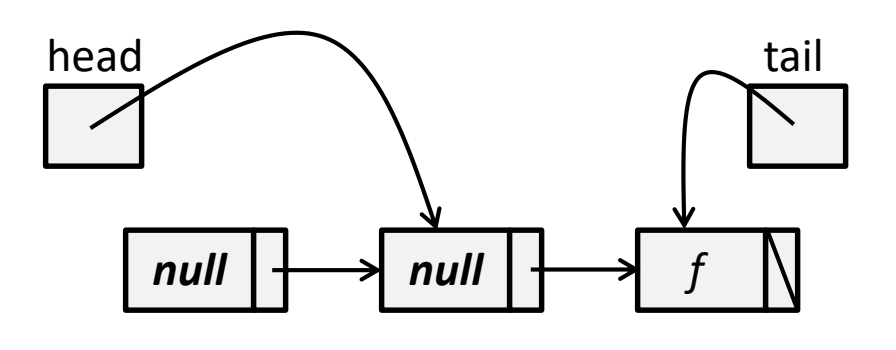

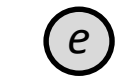

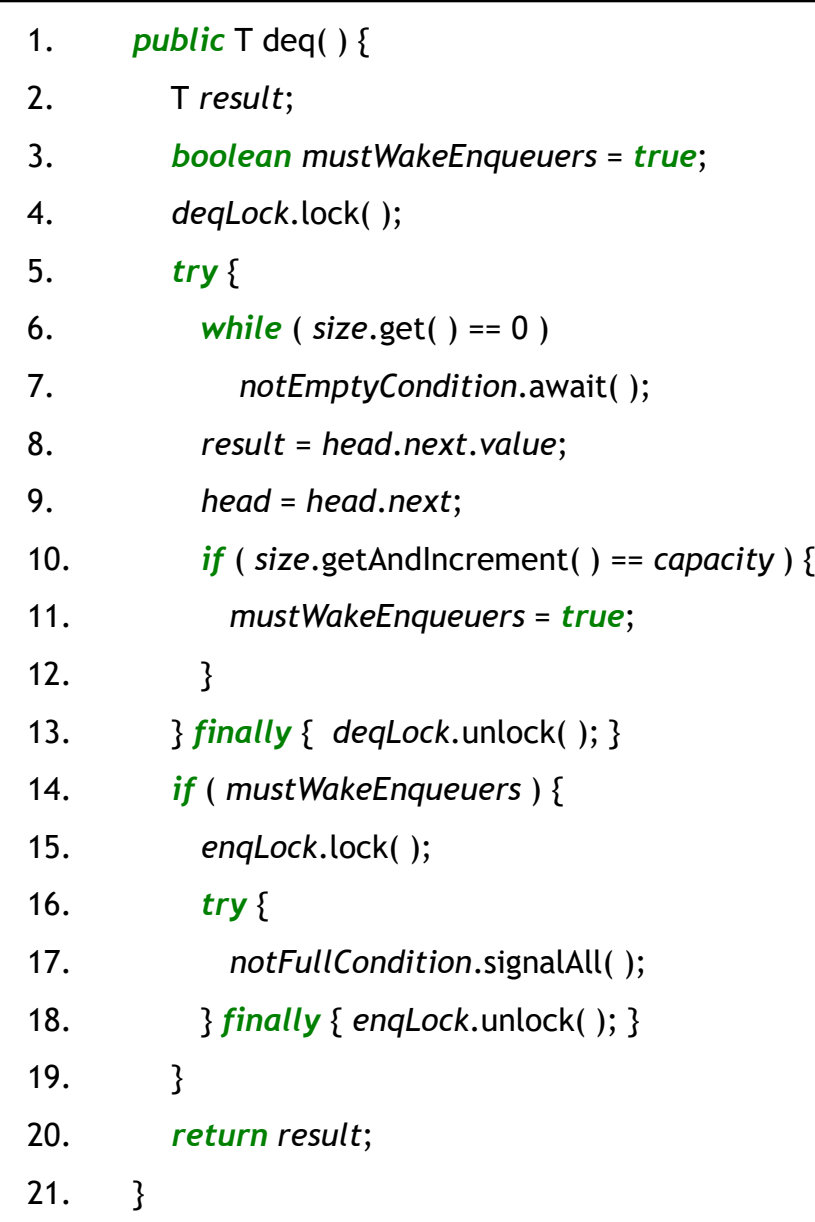

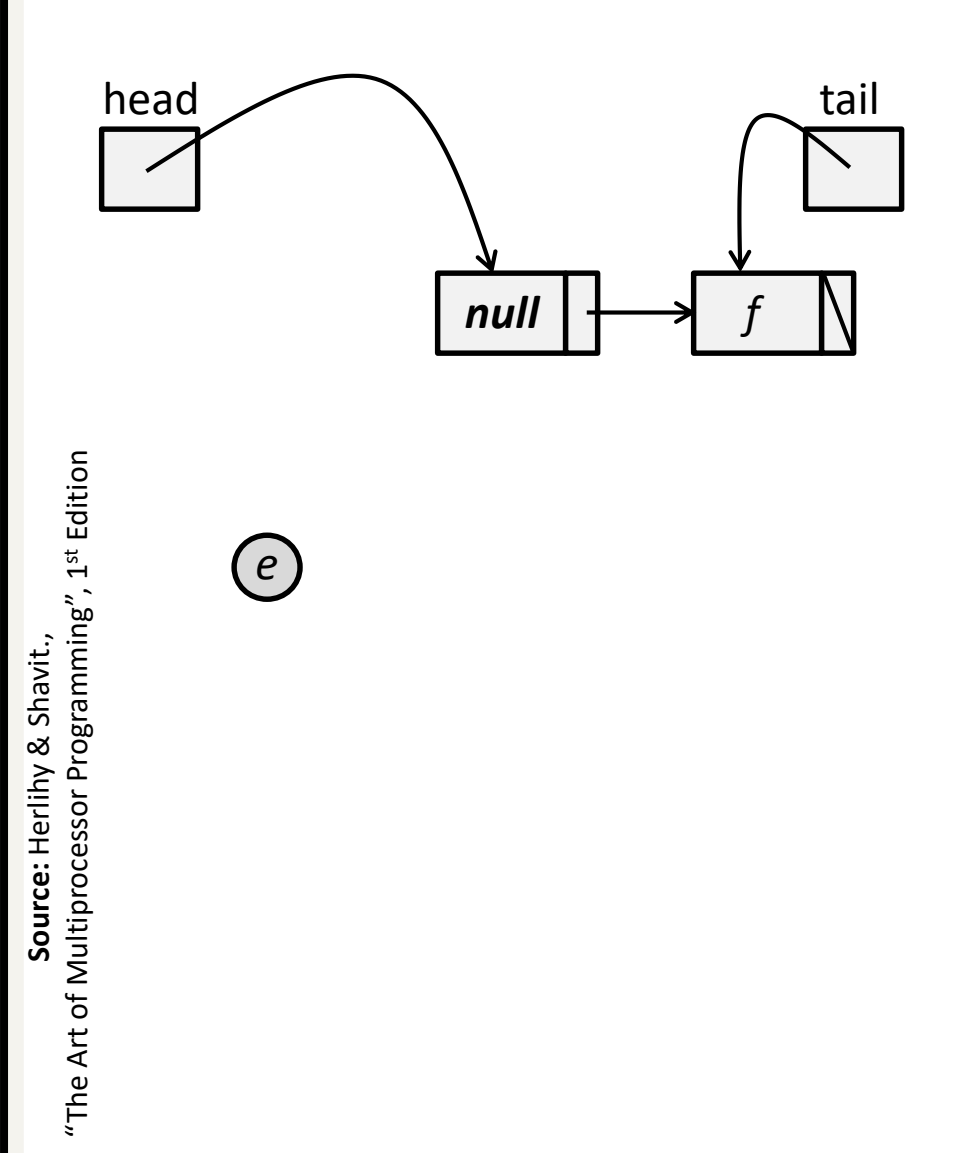

### **An Unbounded Lock-Free Queue**

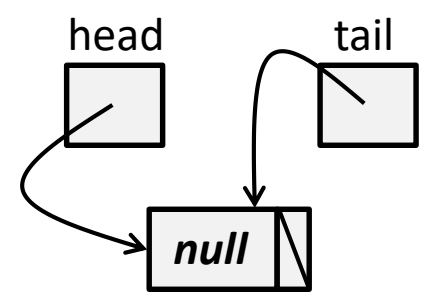

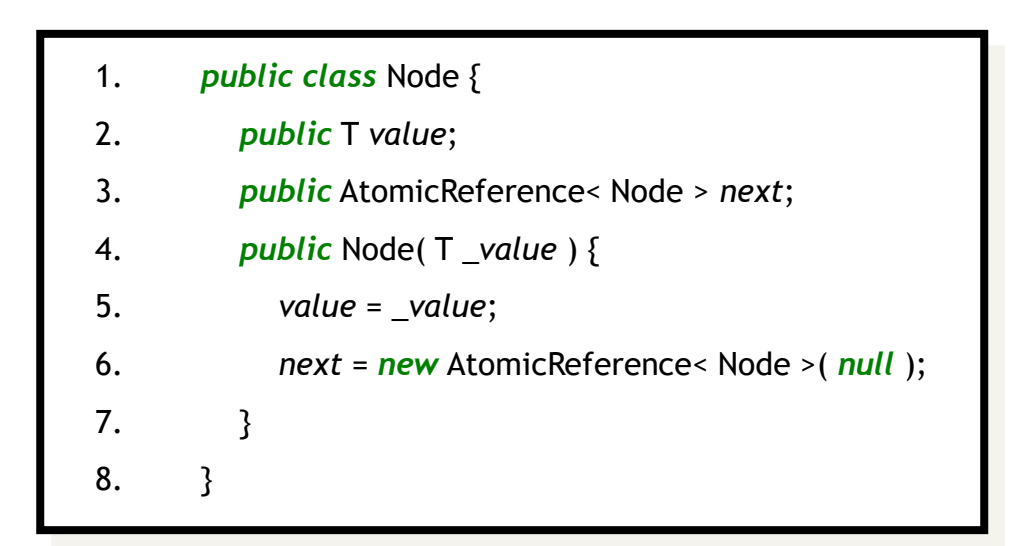

### **An Unbounded Lock-Free Queue: Enqueue**

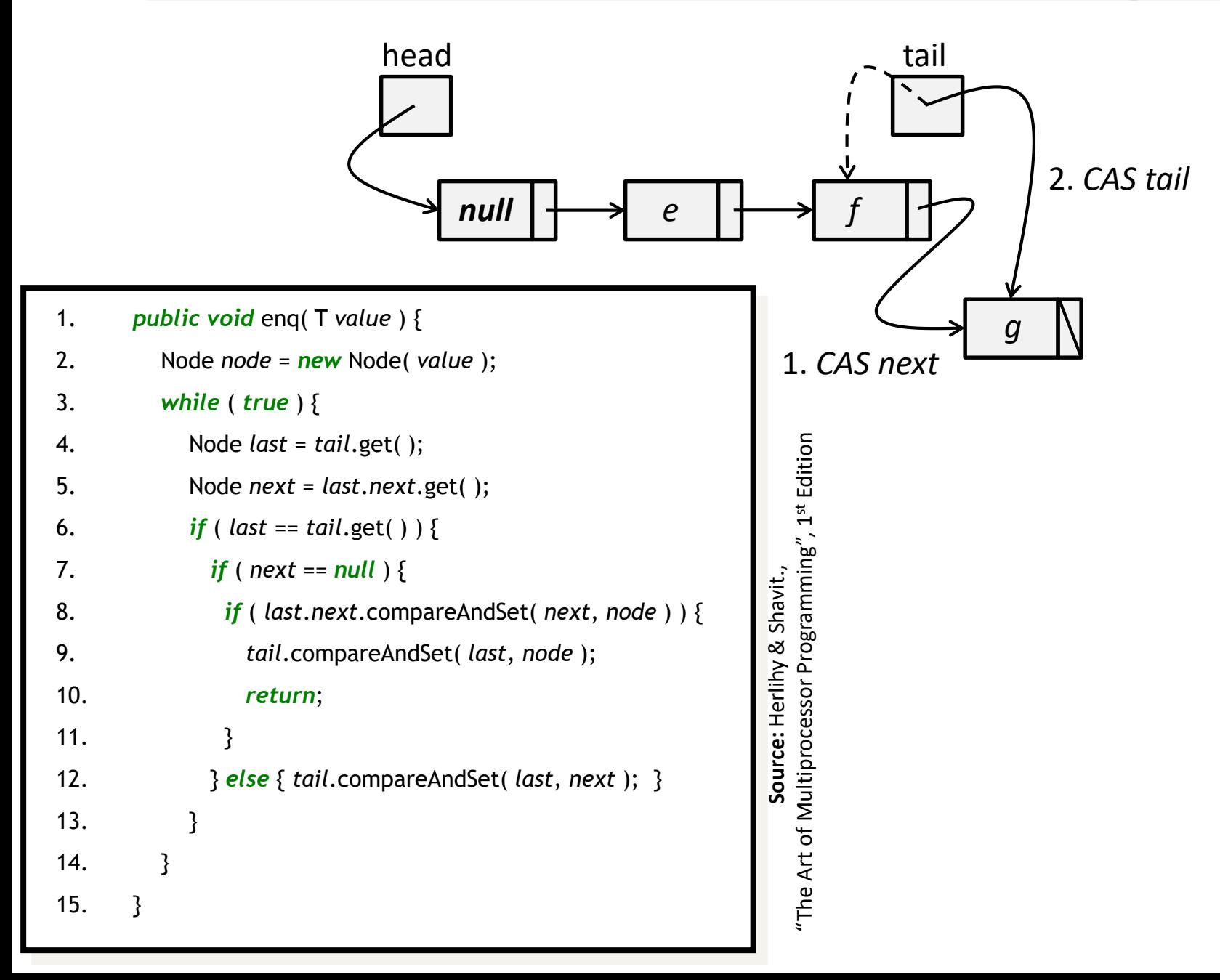

### **An Unbounded Lock-Free Queue: Dequeue**

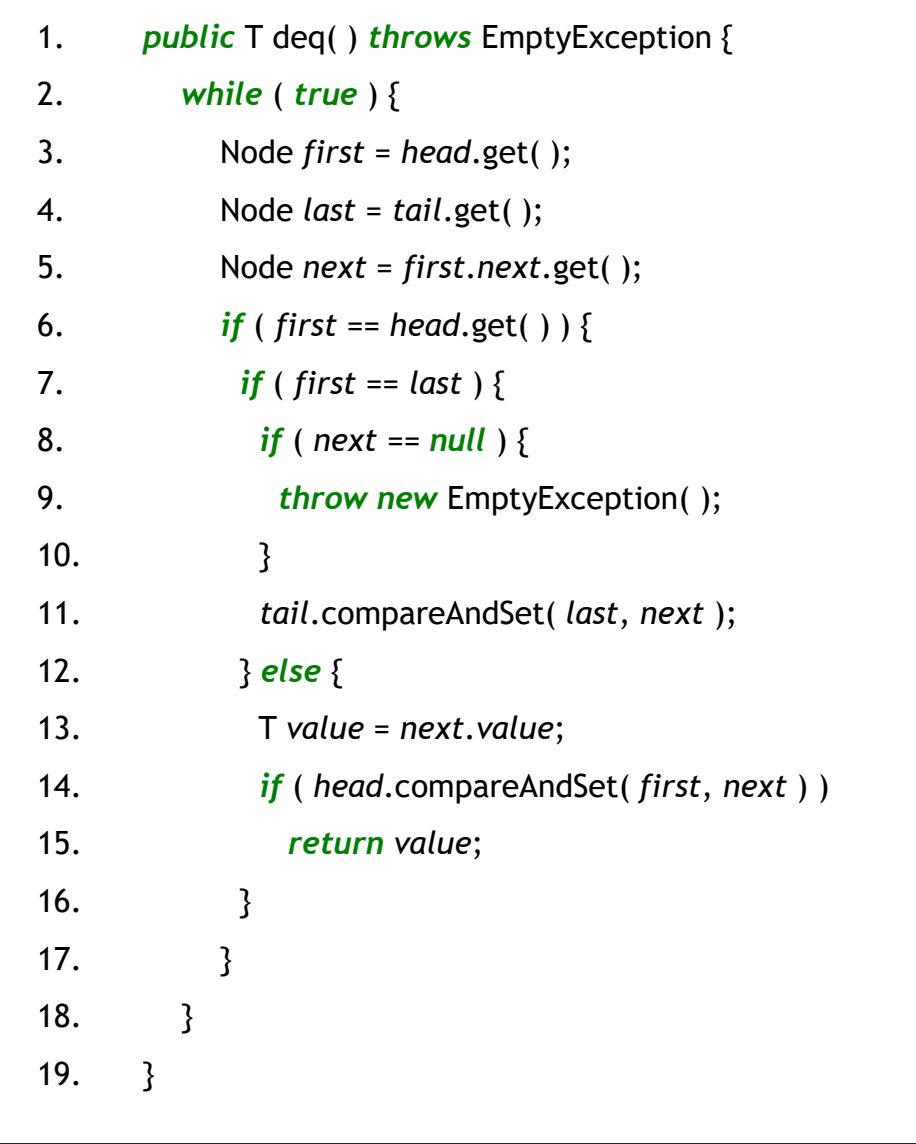

### **Exponential Backoff**

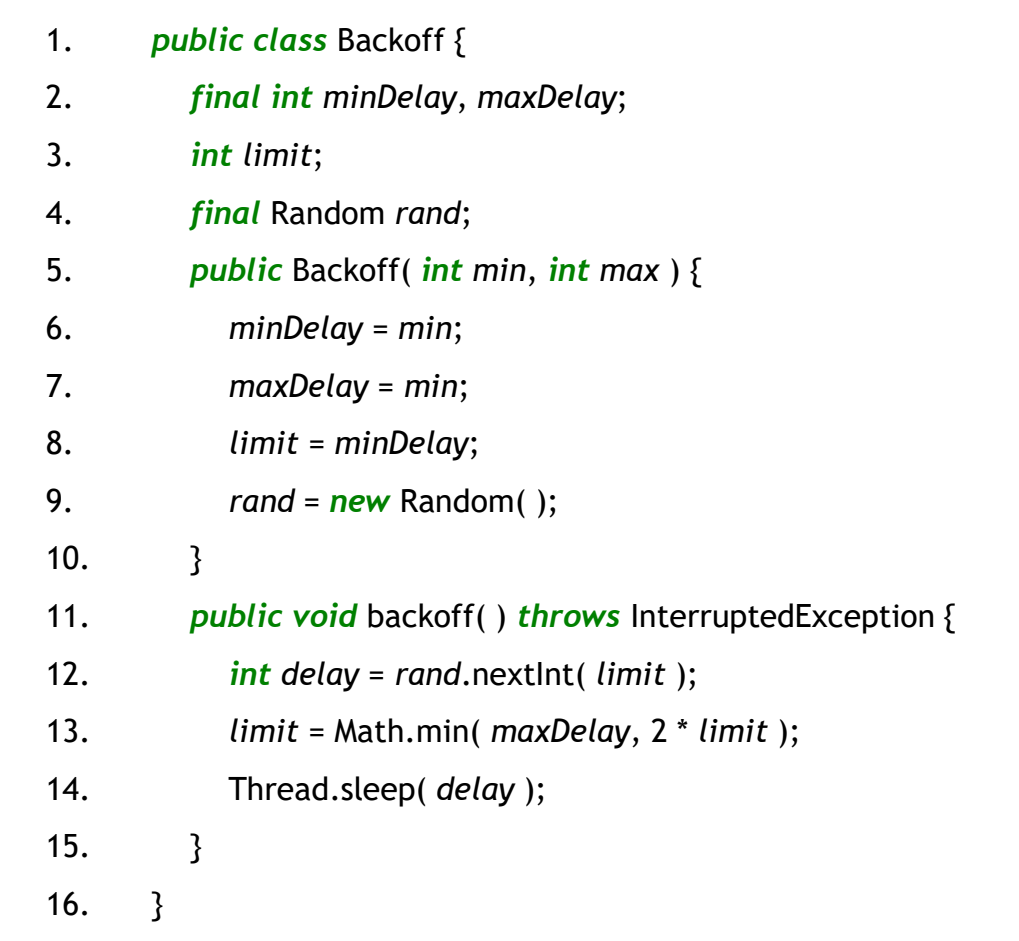

### **An Unbounded Lock-Free Stack**

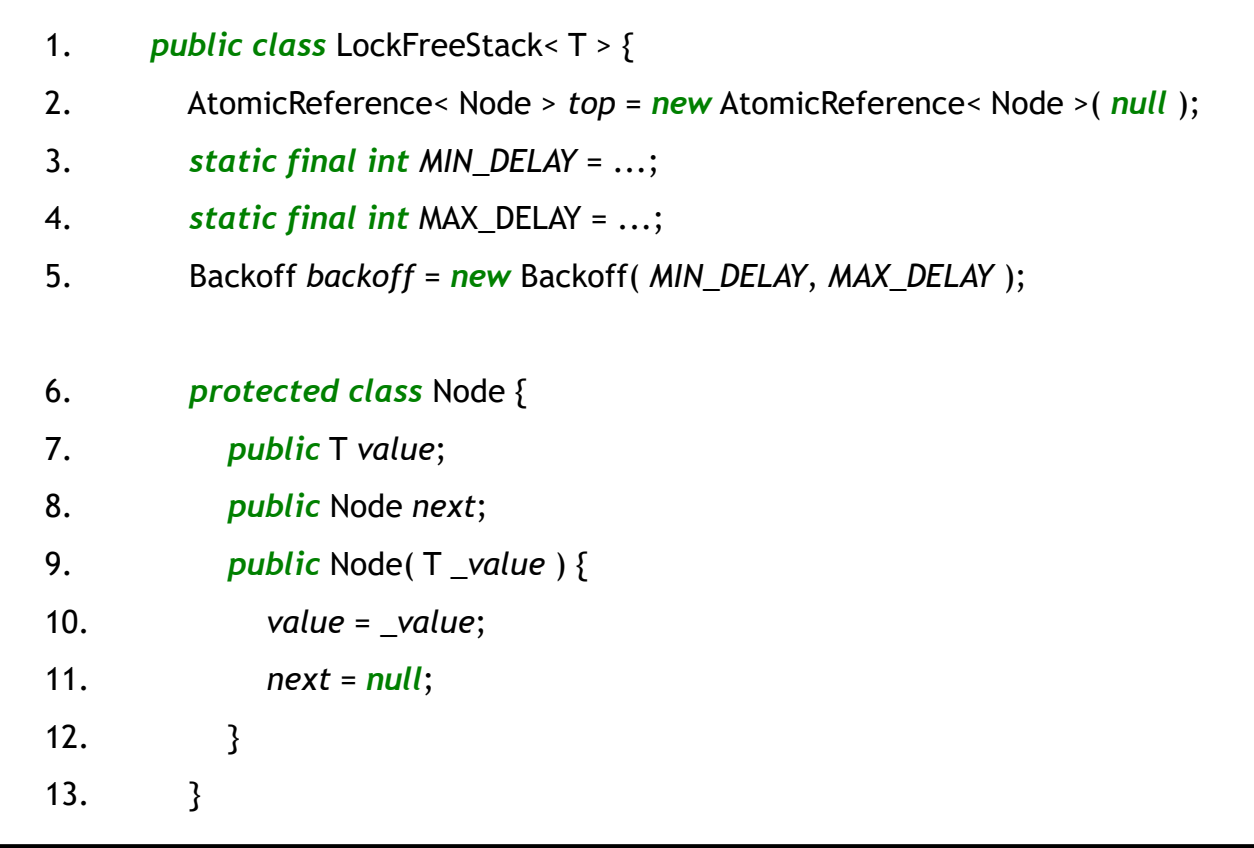

### **An Unbounded Lock-Free Stack: Push**

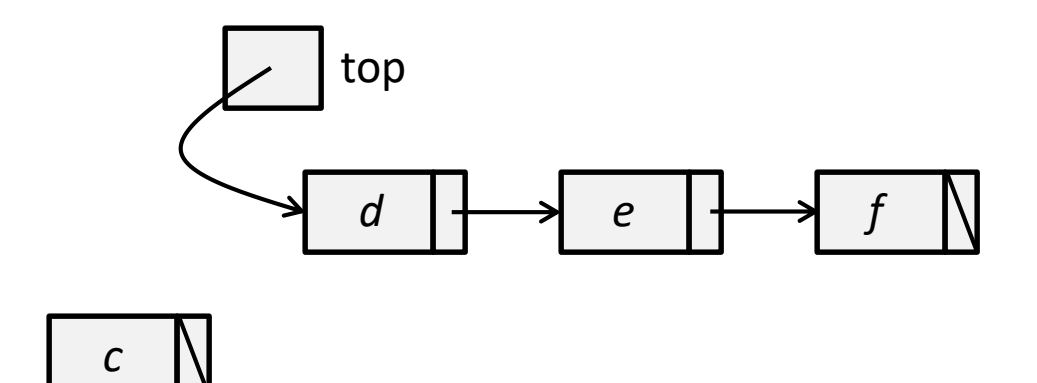

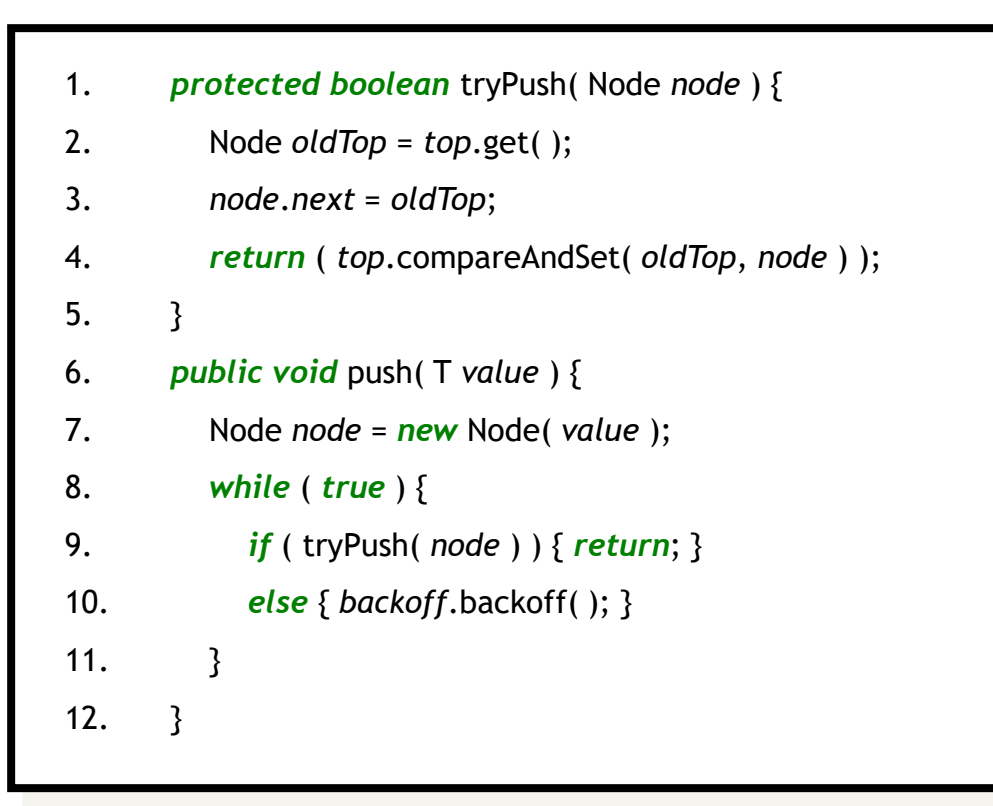

## **An Unbounded Lock-Free Stack: Push**

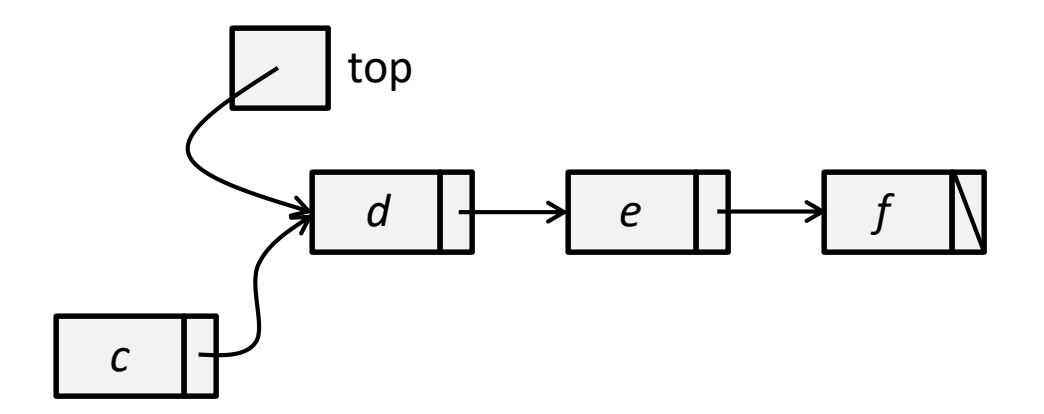

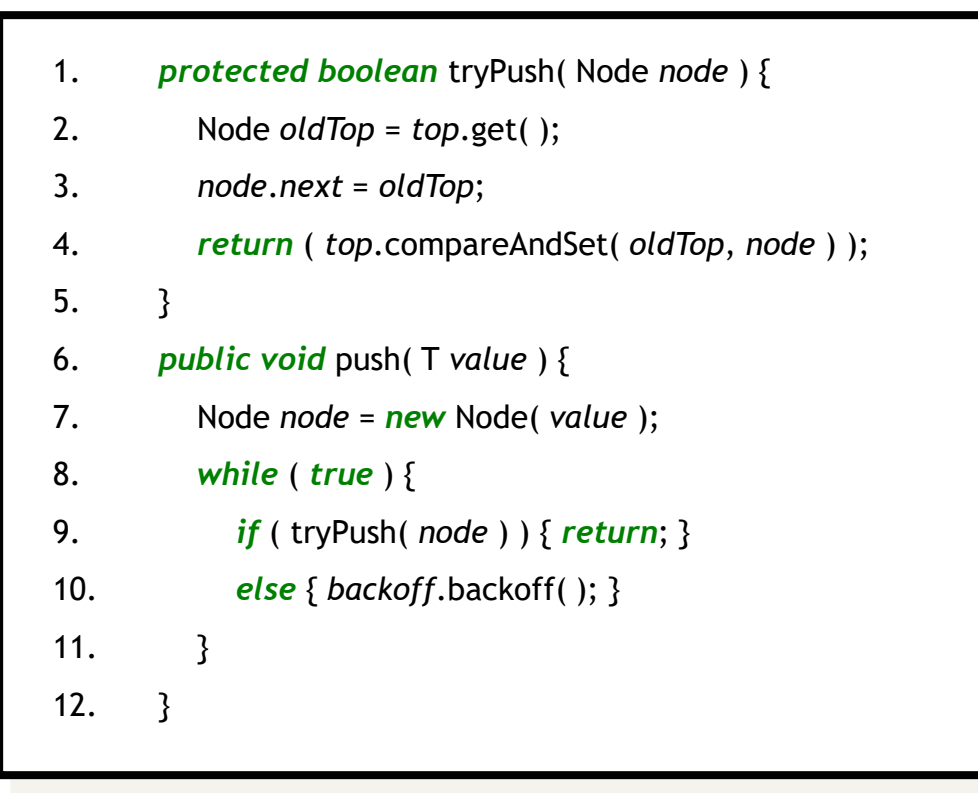

### **An Unbounded Lock-Free Stack: Push**

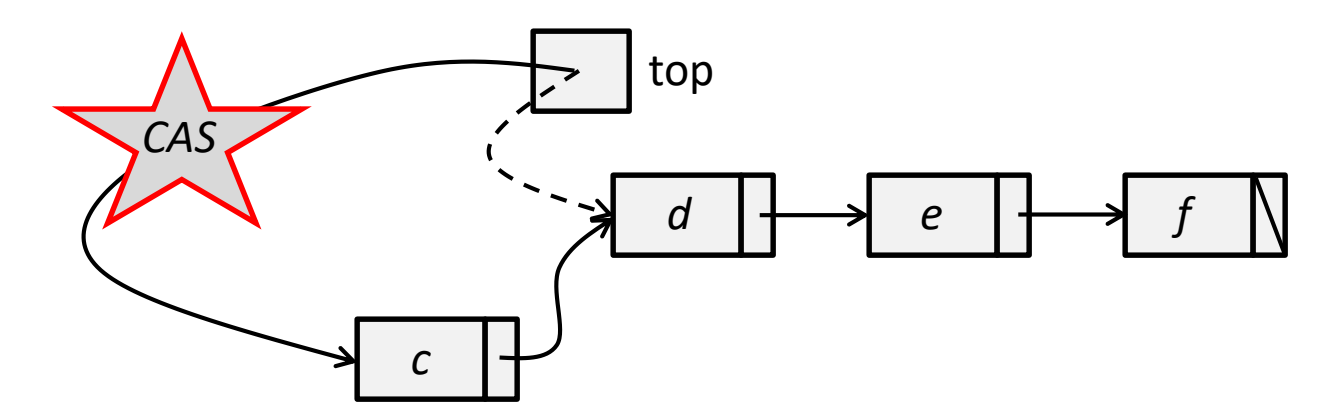

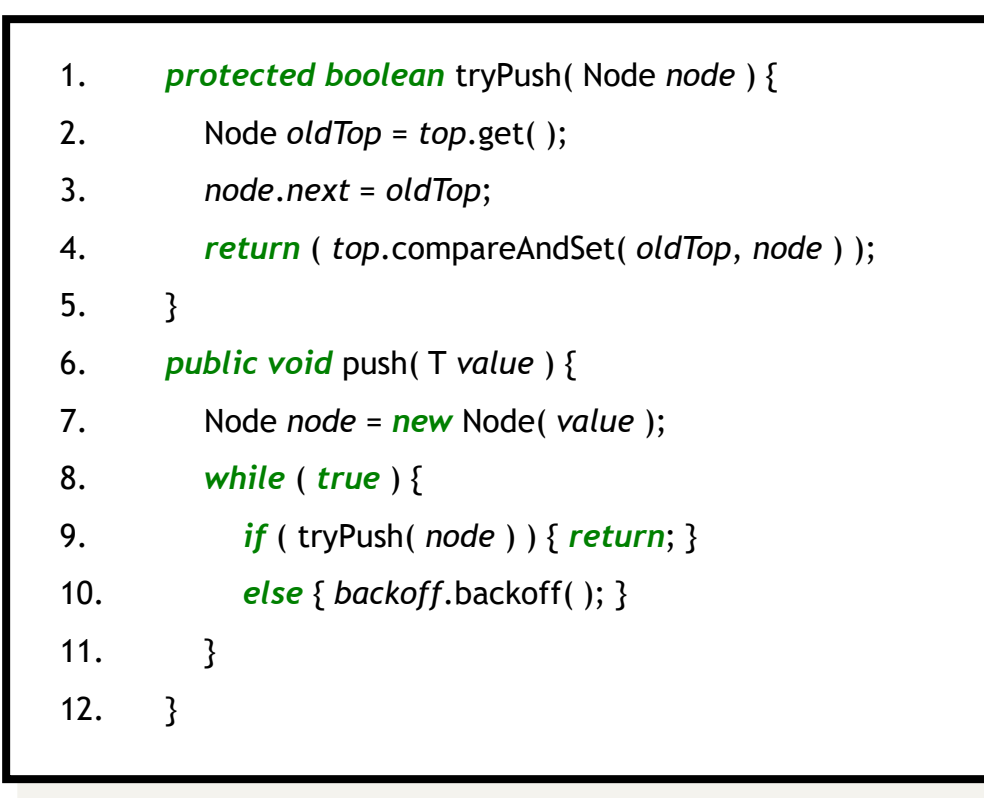

# **An Unbounded Lock-Free Stack: Pop**

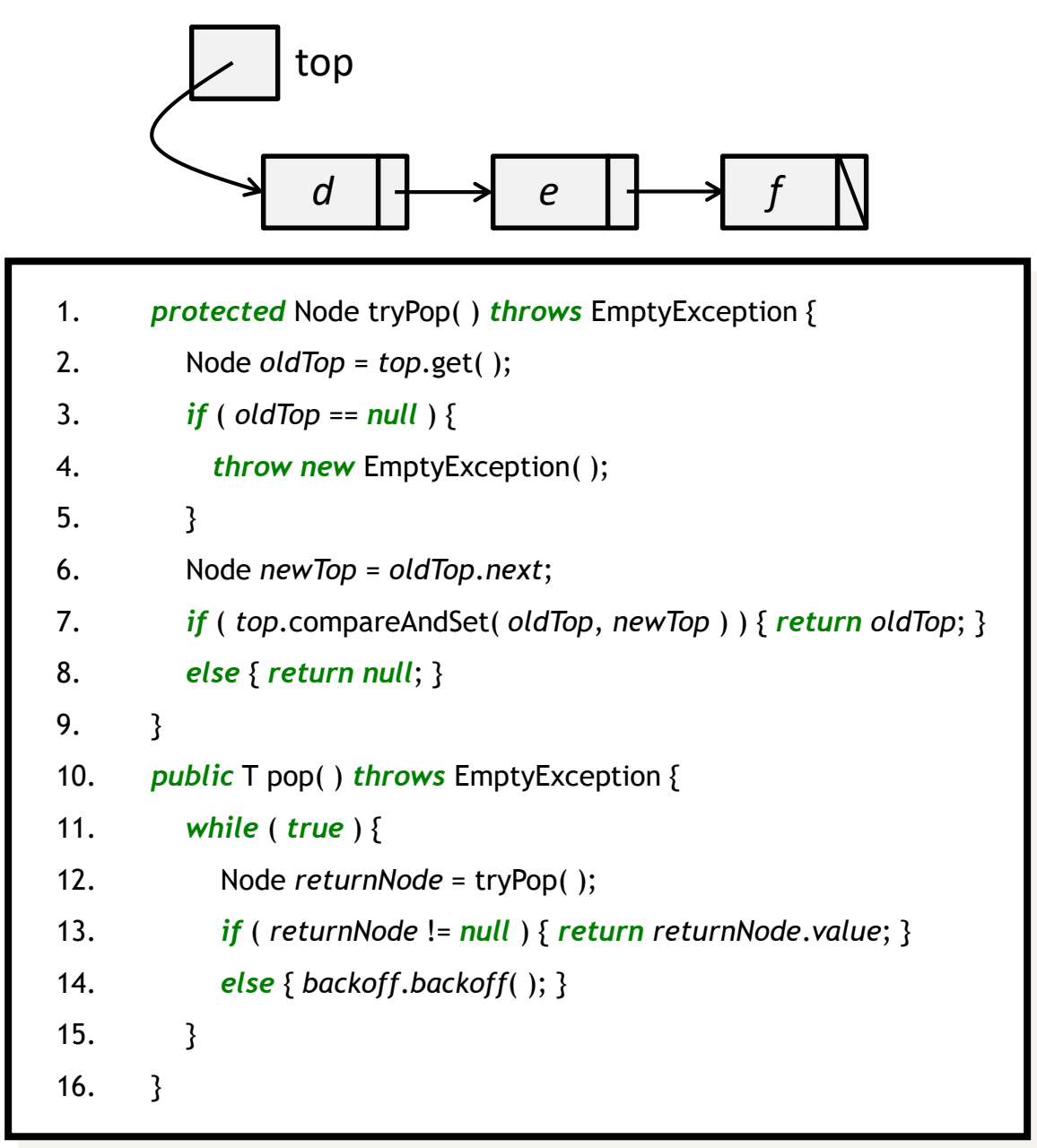

### **An Unbounded Lock-Free Stack: Pop**

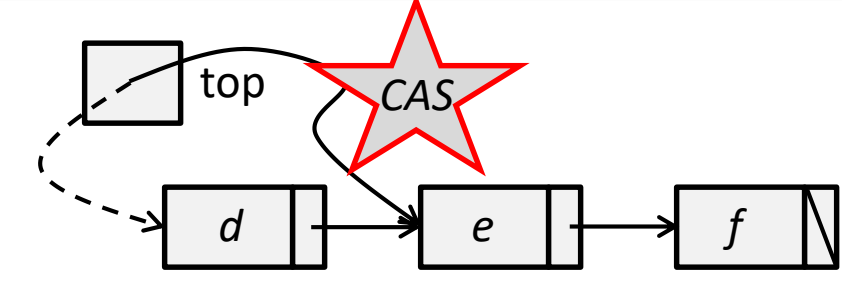

- 1. *protected* Node tryPop( ) *throws* EmptyException {
- 2. Node *oldTop* = *top*.get( );
- 3. *if* (  $oldTop == null$  ) {
- 4. *throw new* EmptyException( );
- 5. }
- 6. Node *newTop* = *oldTop*.*next*;
- 7. *if* ( *top*.compareAndSet( *oldTop*, *newTop* ) ) { *return oldTop*; }

```
8. else { return null; }
```
- 9. }
- 10. *public* T pop( ) *throws* EmptyException {
- 11. *while* ( *true* ) {
- 12. Node *returnNode* = tryPop( );
- 13. *if* ( *returnNode* != *null* ) { *return returnNode*.*value*; }
- 14. *else* { *backoff*.*backoff*( ); }
- $15.$  }
- 16.  $\}$ 
	-

# **Elimination-Backoff Stack**

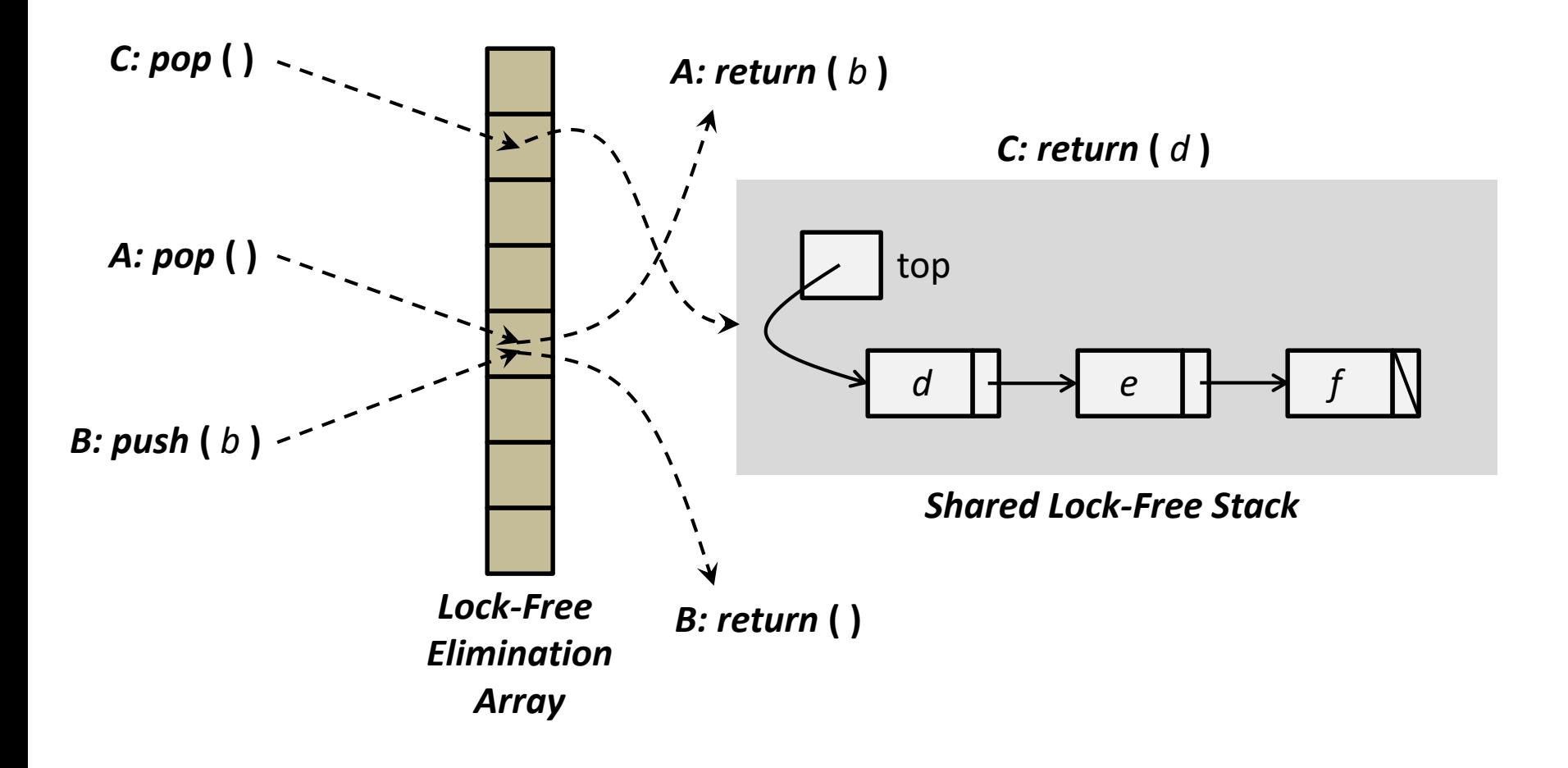

# **Elimination Array**

```
1. public class EliminationArray< T > {
2. private static final int duration = ...;
3. LockFreeExchanger< T >[ ] exchanger;
4. Random rand;
5. public EliminationArray( int capacity ) {
6. exchanger = ( LockFreeExchanger< T >[ ] ) new LockFreeExchanger[ capacity ];
7. for ( int i = 0; i < capacity; i+1 }
8. exchanger[ i ] = new LockFreeExchanger< T >( );
9. }
10. rand = new Random( );
11. }
12. public T visit( T value, int range ) throws TimeoutException {
13. int slot = rand.nextInt( range );
14. return ( exchanger[ slot ].exchange( value, duration, TimeUnit.MILLISECONDS ) );
15. }
16. \}
```
# **An Unbounded Lock-Free Elimination-Backoff Stack**

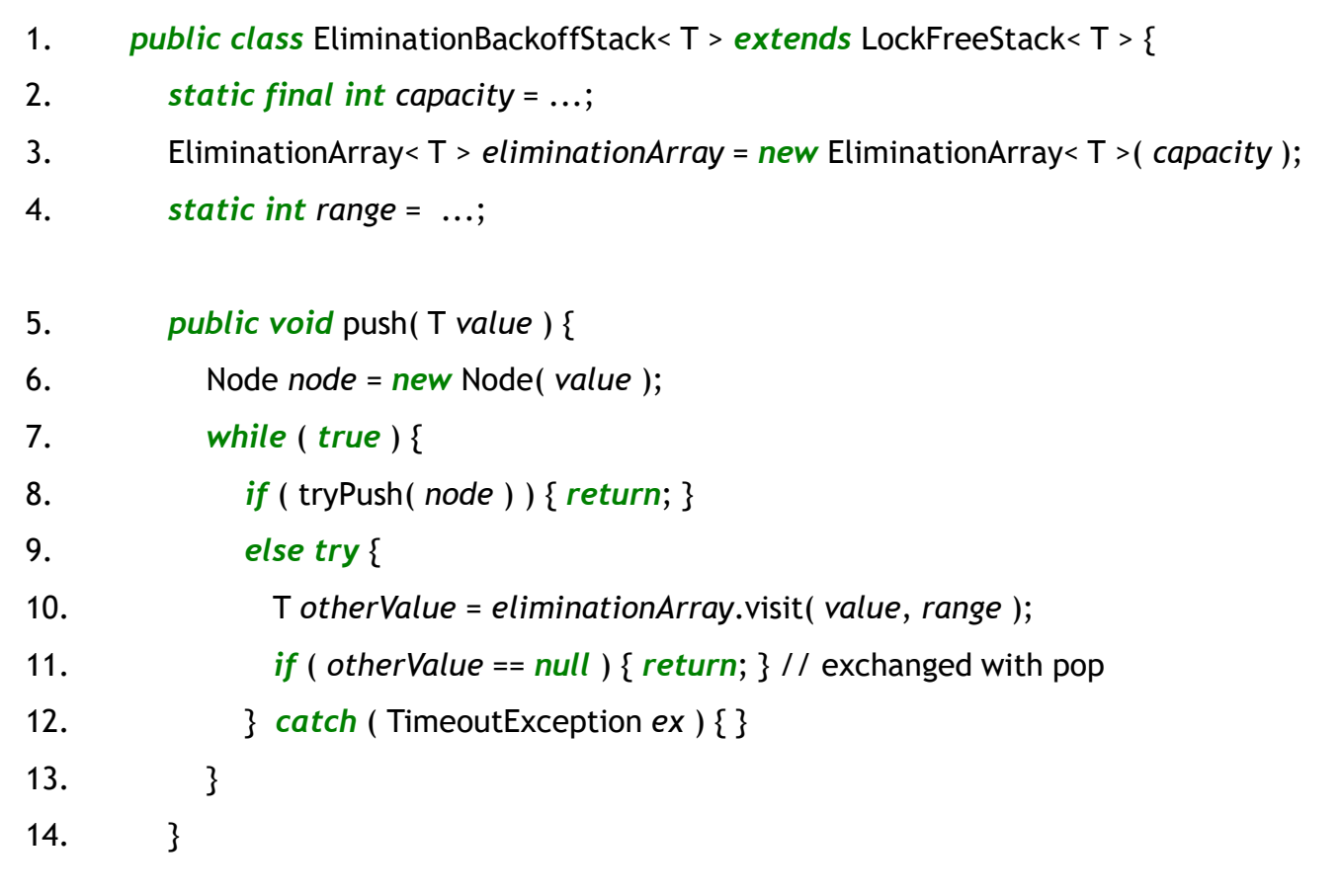

# **An Unbounded Lock-Free Elimination-Backoff Stack**

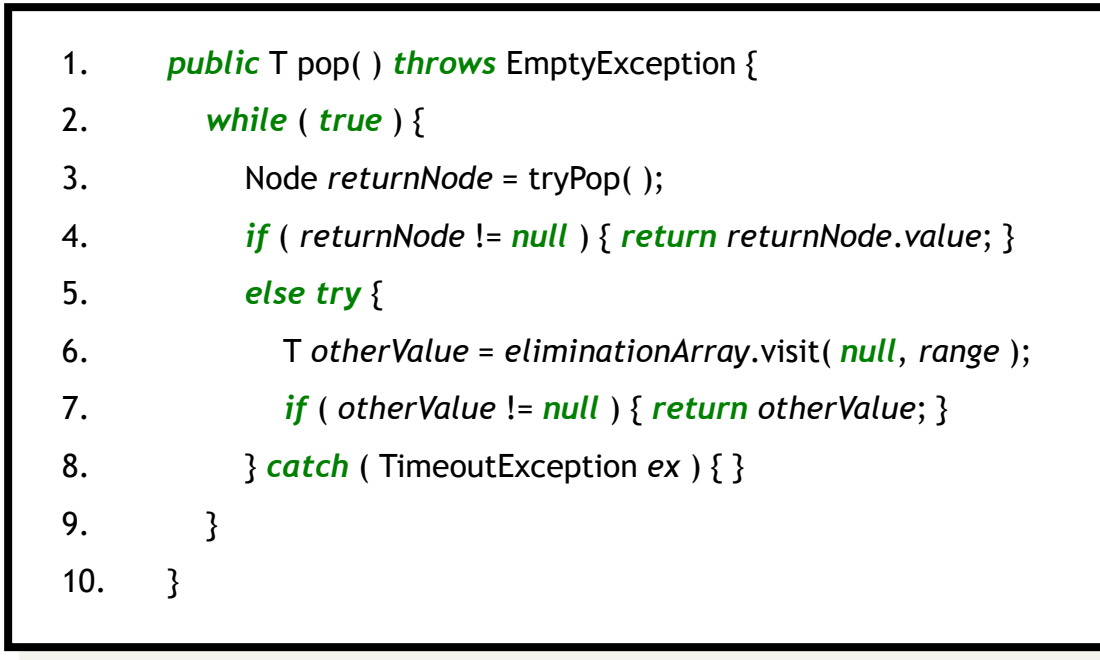